## **UNIVERSIDADE ESTADUAL DE MATO GROSSO DO SUL UNIDADE UNIVERSITÁRIA DE JARDIM MS COORDENAÇÃO DO CURSO DE LICENCIATURA EM GEOGRAFIA**

**JANDIR OSUNA DE SOUZA**

## **O USO DE GEOTECNOLOGIAS NA IDENTIFICAÇÃO E MAPEAMENTO DAS ÁREAS DE PRESERVAÇÃO PERMANENTE DA BACIA HIDROGRÁFICA DO RIO SANTO ANTÔNIO, MS**

**JARDIM-MS 2013**

**JANDIR OSUNA DE SOUZA**

## **O USO DE GEOTECNOLOGIAS NA IDENTIFICAÇÃO E MAPEAMENTO DAS ÁREAS DE PRESERVAÇÃO PERMANENTE DA BACIA HIDROGRÁFICA DO RIO SANTO ANTÔNIO, MS**

Trabalho de Conclusão de Curso apresentado à Coordenação do Curso de Geografia da Universidade Estadual de Mato Grosso do Sul, Unidade Universitária de Jardim MS, como pré-requisito para obtenção do grau de Licenciado em Geografia, sob orientação do Prof. Dr. Sidney Kuerten

> **JARDIM-MS 2013**

# Ficha Catalográfica Elaborada pelo Serviço Técnico de Biblioteca e Documentação UEMS - Jardim

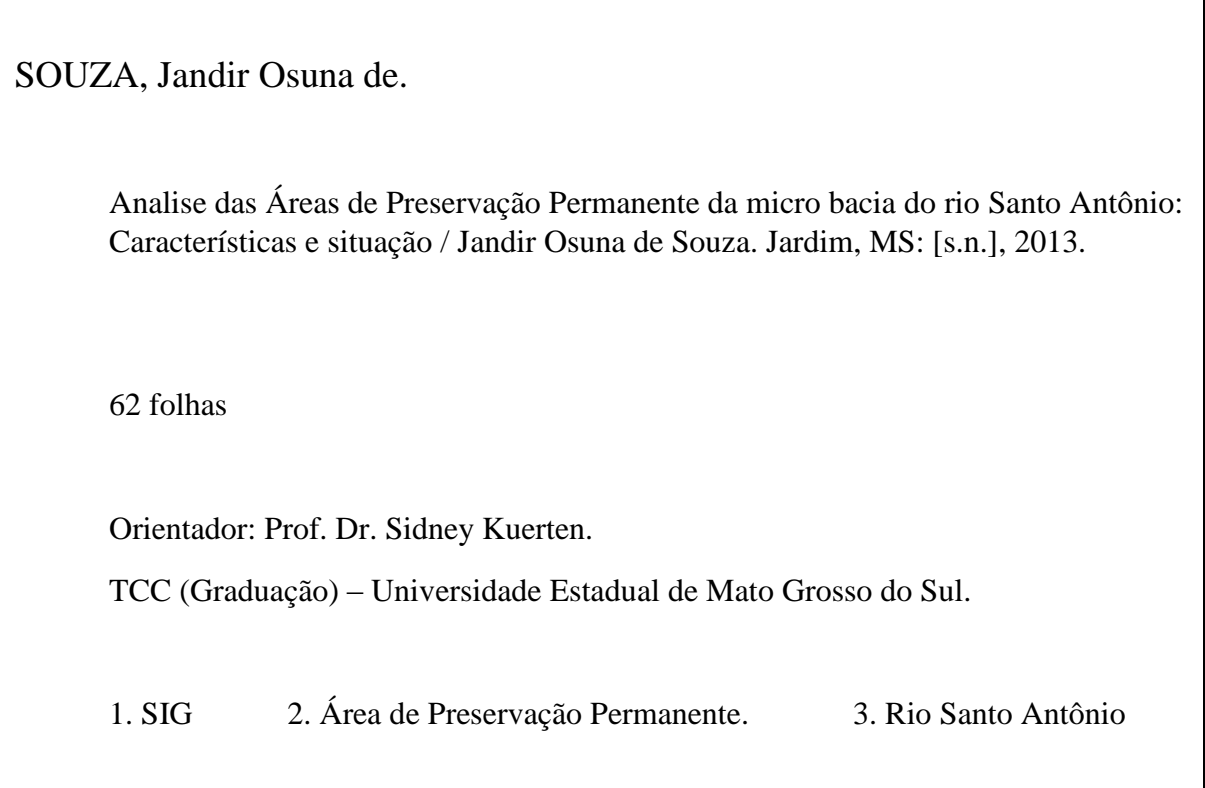

**É concedida a Universidade Estadual de Mato Grosso do Sul a permissão para reproduzir cópias deste Trabalho de Conclusão de Curso, somente para fins acadêmicos e científicos.**

**Jandir Osuna de Souza**

\_\_\_\_\_\_\_\_\_\_\_\_\_\_\_\_\_\_\_\_\_\_\_\_\_\_\_\_\_\_

 $\overline{\phantom{0}}$ 

# **TERMO DE APROVAÇÃO**

### JANDIR OSUNA DE SOUZA

**Trabalho de Conclusão de Curso aprovado como requisito parcial para obtenção do grau de Licenciado em Geografia, da Universidade Estadual de Mato Grosso do Sul, pela seguinte Banca Examinadora:**

> **Orientador: Dr. Sidney Kuerten Professor do Curso de Geografia, UEMS – Jardim**

**\_\_\_\_\_\_\_\_\_\_\_\_\_\_\_\_\_\_\_\_\_\_\_\_\_\_\_\_\_\_\_\_\_\_\_\_\_\_\_\_\_**

**\_\_\_\_\_\_\_\_\_\_\_\_\_\_\_\_\_\_\_\_\_\_\_\_\_\_\_\_\_\_\_\_\_\_\_\_\_\_\_\_\_ Examinador 1: Prof.** 

**\_\_\_\_\_\_\_\_\_\_\_\_\_\_\_\_\_\_\_\_\_\_\_\_\_\_\_\_\_\_\_\_\_\_\_\_\_\_\_\_\_ Examinador 2: Prof.** 

**Jardim - MS, \_\_\_\_\_\_\_\_\_\_\_ de 2013.**

## **DEDICATÓRIA**

Ao meu Deus e minha Família

Especialmente ao meu pai e minha mãe que mesmo diante das dificuldades impostas, com dedicação, carinho e superação, seus esforços para garantir o direito à educação aos seus filhos foram os melhores possíveis que um filho espera de seus pais.

### **AGRADECIMENTOS**

Em primeiro lugar a Deus por sempre iluminar meu caminho, nas minhas escolhas e me manter centrado em meus objetivos e agora permitindo a realização de um sonho;

Em especial a pessoas que foram fundamentais para a realização deste estudo, minha mãe ARCELINA LOPES e toda a minha família.

Ao professor Dr. Sidney Kuerten, pela orientação e paciência e sua valorosa atenção com que sempre ouviu minhas dúvidas e sugestões, seu cuidado e capacidade intelectual que zelou para a qualidade do trabalho.

A todos os professores que desde o primeiro momento que tive contato com a ciência geográfica, dedicaram-se para a evolução de meu conhecimento que hoje permitiu a conclusão desse curso e a todos os meus colegas do curso de Geografia foi muito bom todo esse período que passamos juntos.

A todos aqueles que tiveram paciência compreensão e disponibilidade em contribuir com este estudo.

# **EPÍGRAFE**

*Quem quer, arruma um jeito. Quem não quer, arruma uma desculpa. (Caio F. Abreu)*

#### **RESUMO**

Este trabalho realizou uma análise das Áreas de Preservação Permanentes (APP) da bacia hidrográfica do rio Santo Antônio, situada entre os municípios de Guia Lopes da Laguna, Maracaju e Ponta Porã, utilizando produtos de sensoriamento remoto e técnicas de geoprocessamento em um Sistema de Informação Geográfica (SIG). Através da fotointerpretação de imagens de satélite, foi possível a delimitação das APPs e a quantificação da presença e/ou ausência da cobertura vegetal, especificamente mata ciliar incidentes na faixa de preservação. As faixas de preservação foram classificadas de acordo com a lei nº 12.651 de 25/05/2012, que dispõe sobre a proteção da vegetação nativa. Em relação a área de APP total, o estudo registrou aproximadamente 19% com ausência de sua vegetação, e com isso aponta para a necessidade de intervenção dos órgãos públicos competentes para estarem tomando as medidas necessárias.

Palavras-chave: Área de Preservação Permanente. SIG. Rio Santo Antônio.

### **ABSTRACT**

This work conducted an analysis of Permanent Preservation Areas (APP) of the basin river Santo Antonio, located between the towns of Guia Lopes da Laguna, Maracaju and Ponta Pora using products of remote sensing and GIS techniques in an Information System geographical (GIS). Through photo interpretation of satellite images, it was possible the delimitation of APPs and quantifying the presence and/or absence of vegetation, specifically riparian incidents in the range of preservation. The preservation bands were classified according to Law Nº 12,651 of 25/05/2012, which provides for the protection of native vegetation. In relation to the total area of APP, the study enrolled approximately 19% with no vegetation, and this point to the need for intervention by public agencies are taking the necessary measures.

**KEYWORD:** Permanent Preservation Area. GIS. River Santo Antônio.

## **LISTA DE FIGURAS**

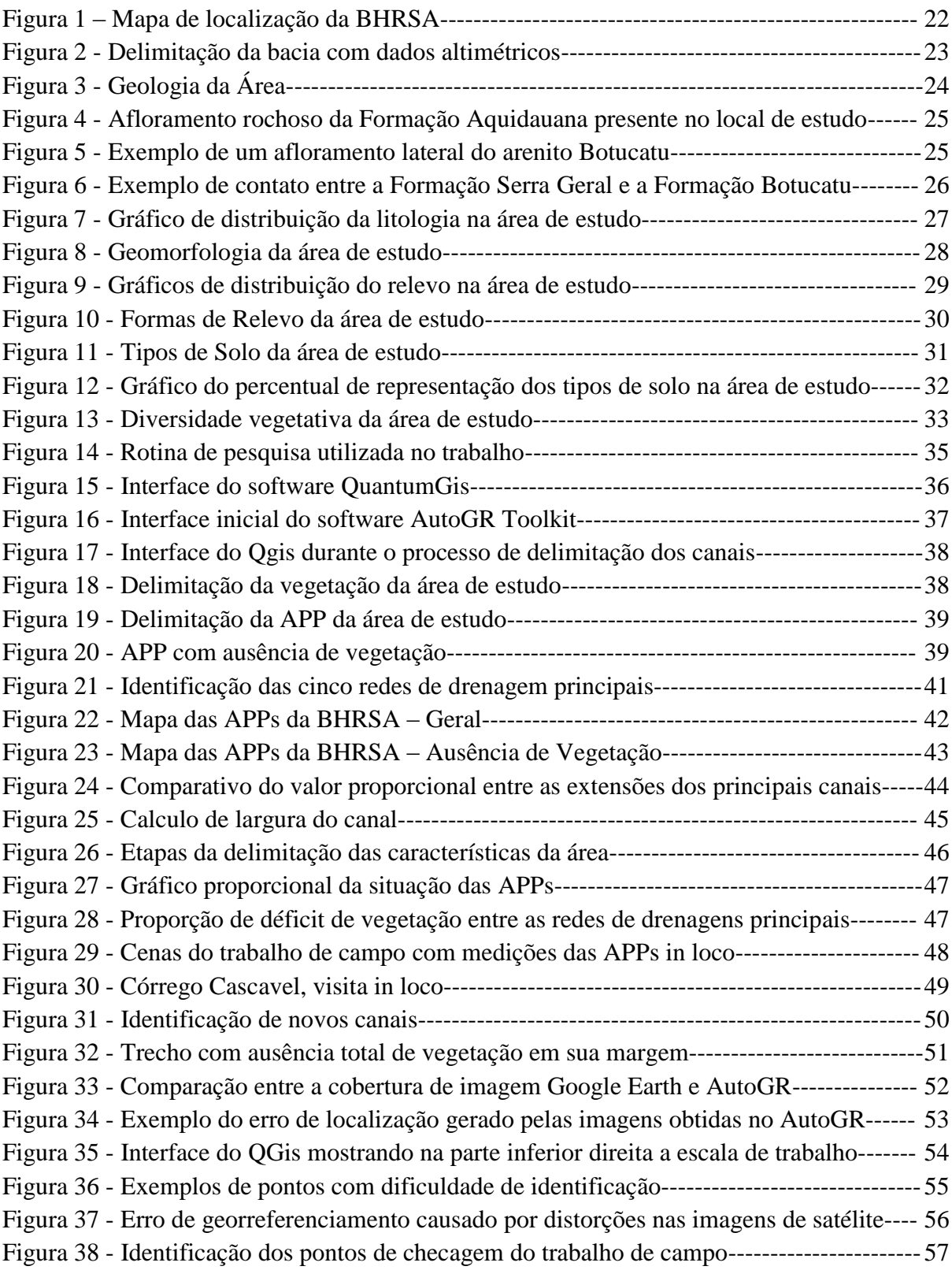

## **LISTA DE TABELAS**

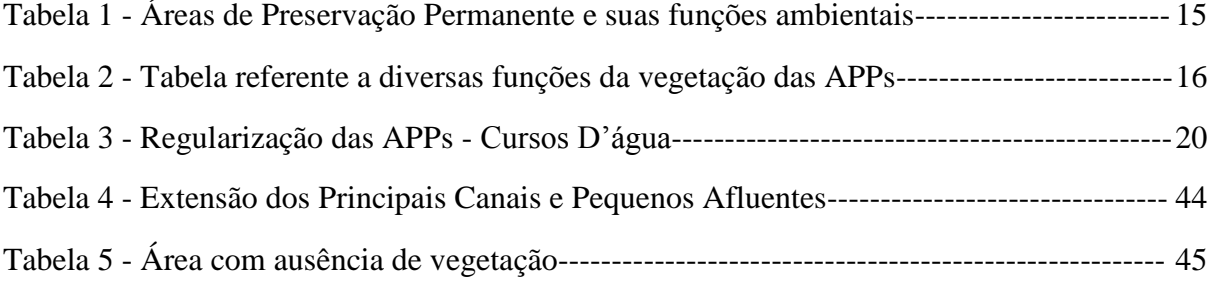

## **LISTA DE SIGLAS**

ANA- Agencia Nacional de Águas. EMBRAPA- Empresa Brasileira de Pesquisa Agropecuária. IBGE- Instituto Brasileiro de Geografia e Estatística. IMASUL - Instituto de Meio Ambiente do Mato Grosso do Sul MMA - Ministério do Meio Ambiente INPE - Instituto Nacional de Pesquisas Espaciais SIG – Sistema de Informação Geográfica CPRM - Companhia de Pesquisa de Recursos Minerais BHRSA – Bacia Hidrográfica do rio Santo Antônio

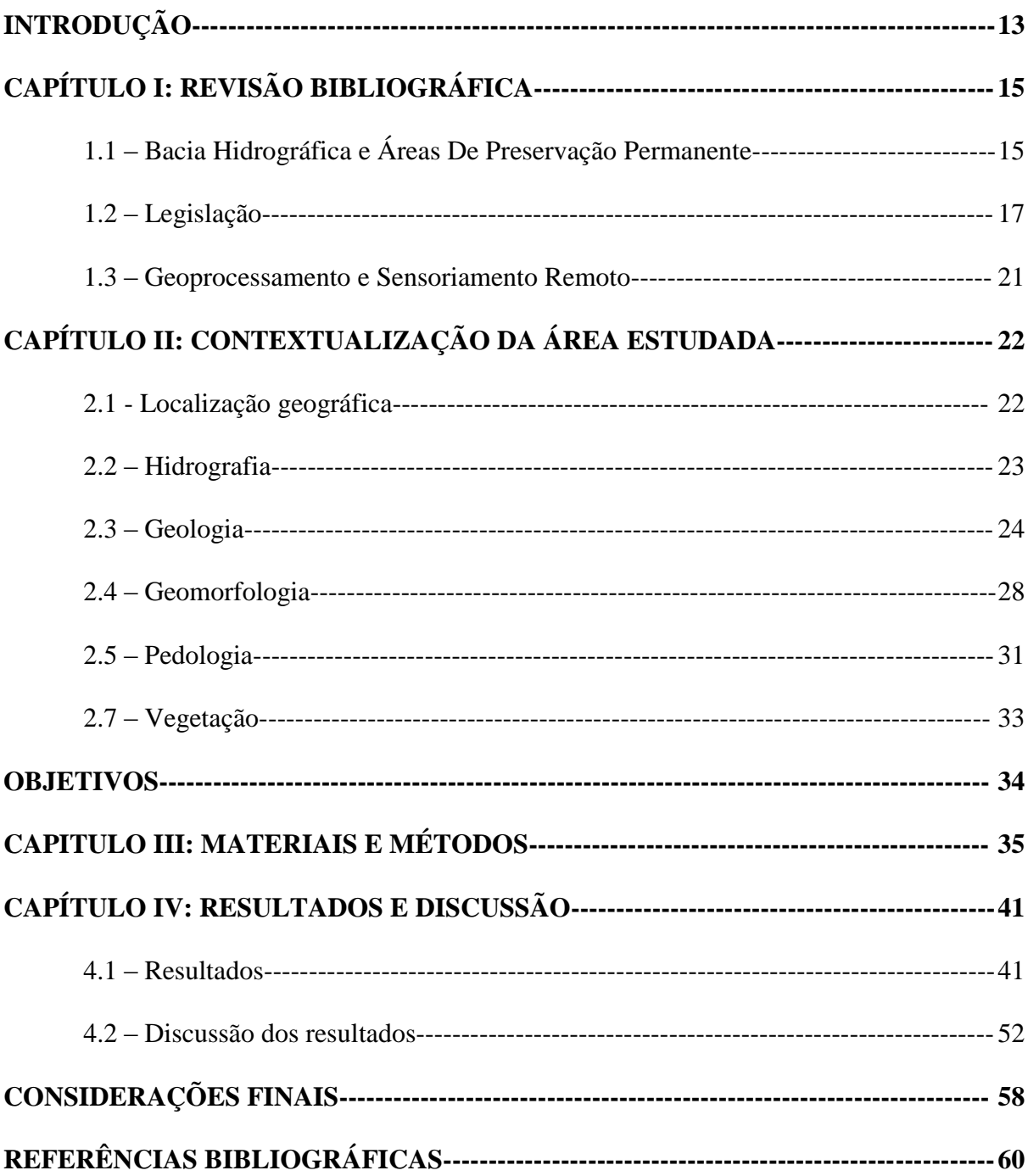

# **SUMÁRIO**

## **INTRODUÇÃO**

Desde a Revolução Industrial, a natureza vem sendo degradada para abrir espaço ao desenvolvimento do capital e da sociedade, grande parte dos recursos naturais são considerados meras propriedades que devem ser (e na verdade o são) utilizados conforme a necessidade do seu proprietário, aonde os impactos futuros e até mesmo imediatos são desconsiderados por motivo da urgente demanda por capital e crescimento. Diante dos diversos assuntos referentes a questão ambiental, um assunto em particular referente as matas ciliares e os recursos hídricos deve ser tratado com bastante cautela, afinal ele tem influência direta sobre as atividades humanas de subsistência, como a agricultura e o manejo da agua.

Algum dos principais fatores responsáveis pela degradação ambiental se refere ao uso mal planejado do solo e a degradação das matas ciliares de canais e fontes de recursos hídricos, essas ações desempenhas papel determinante para o aumento dos processos erosivos. Lal e Stewart (1992) relatam que entre 5 e 7 milhões de hectares de terra cultiváveis são perdidas a cada ano devido à erosão.

A constituição brasileira de 1988 declara no seu artigo 225:

"Todos têm direito ao meio ambiente ecologicamente equilibrado, bem de uso comum do povo e essencial à sadia qualidade de vida, impondo-se ao poder público e à coletividade o dever de defendê-lo e preservá-lo para as presentes e futuras gerações".

Analisando tal citação fica claro o papel de conservação da sociedade em relação a conservação dos rios, lagos, mananciais e os demais aspectos da paisagem, para as demais gerações. Portanto a conservação desses recursos e também daqueles que estão diretamente ligados a eles, como é o caso das Áreas de Preservação Permanente é um dever social.

Segundo o Código Florestal Brasileiro, Área de Preservação Permanente (APP) é toda área enquadrada pela lei nº 12.651, de 25 de maio de 2012, coberta ou não por vegetação nativa, com a função ambiental de preservar os recursos hídricos, a paisagem, a estabilidade geológica, a biodiversidade, o fluxo gênico de fauna e flora, proteger o solo e assegurar o bem-estar das populações humanas. A retirada de toda ou parte da vegetação de uma Área de Preservação Permanente só pode ser realizada com autorização do Poder Executivo Federal, mas isso apenas em caso de extrema necessidade e sob a apresentação de projeto. A execução da obra ou atividade deve visar o interesse público ou social e uma vez que não haja outra alternativa para sua execução.

Segundo a lei nº 12.651 de 25/05/2012, a vegetação das APPs desempenham importantes papéis ecológicos de proteger e manter os recursos hídricos, de conservar a

diversidade de espécies de plantas e animais, e de controlar a erosão do solo e os consequentes assoreamento e poluição dos cursos d'água. Além de preservar os recursos hídricos, as matas preservadas nas APPs funcionam também como corredores para os animais e plantas, interligando os diversos fragmentos de vegetação natural.

O presente trabalho apresentará um estudo sobre a situação e gestão das Áreas de Preservação Permanente (APP) dos rios e córregos que compreendem a esfera da bacia do rio Santo Antônio. Esta bacia faz parte da grande bacia do rio Paraguai e abrange os municípios de Guia Lopes da Laguna, Maracaju e Ponta Porã.

Assim o principal objetivo do trabalho foi, através da utilização de imagem de alta resolução (Satélites) e com o auxílio de um Sistema de Informação Geográfica (SIG), definir as Áreas de Proteção Permanente da bacia do Santo Antônio contribuindo no processo de gestão ambiental.

#### **CAPÍTULO I: REVISÃO BIBLIOGRÁFICA**

#### **1.1 - Bacia Hidrográfica e Áreas De Preservação Permanente**

Podemos definir o termo bacia hidrográfica como um conjunto de canais (rios, lagos, nascentes, etc.) que se relacionam e se interligam. Está incluso nesta definição não apenas o conjunto de aguas superficiais, mais também as de sub superfície e atmosféricas que se interrelacionam através do relevo. Ainda adicionamos ao conceito o espaço de circulação, armazenamento, entrada, saída de agua e material transportado. (RODRIGUES; ADAMI, 2005)

Para Abreu & Oliveira (2002) área de preservação permanente corresponde a vegetação que se encontra nas margens dos cursos d'água, de modo que essas áreas são de grande importância para a manutenção da qualidade do canal. Áreas de Preservação Permanente são também denominada Matas de Galeria, Matas Ciliares, Zonas/Matas/Florestas Ripárias ou Zonas/Matas/Florestas Tampão (ADDISCOTT, 1997). Tais termos e variabilidade advém do meio em que é utilizado, segundo Ribeiro (2011) o termo Área de Preservação Permanente advém do meio Jurídico, e surgiu com a formulação das leis ambientais, que serão discutidas posteriormente. Como o termo é extenso, neste estudo será utilizado com frequência a abreviação APP (Área de Preservação Permanente) ou APPs (Áreas de Preservação Permanente).

A tabela 1 (Áreas de Preservação Permanente e suas funções ambientais) resume e relaciona de modo pratico os tipos de Áreas de Preservação Permanente e suas funções Ambientais. Destaque para as modalidades que incluem a área estudada.

| <b>MODALIDADE DE APP</b>                  | Principais Funções Ambientais Associadas                                                                                                    |
|-------------------------------------------|----------------------------------------------------------------------------------------------------|
| <b>MARGENS DE CURSOS</b><br><b>D'ÁGUA</b> | Manutenção de biodiversidade, Estabilização geomorfológica das<br>Margens, Manutenção da qualidade da água, Regularização da<br>vazão hídrica, Prevenção de Desastres Naturais |
| <b>MARGENS DE</b>                         | Manutenção de biodiversidade, Manutenção da qualidade da água,                                                                                                    |
| LAGOAS/RESERVATÓRIOS                      | Regularização da vazão hídrica, Prevenção de Desastres Naturais                                                                                                    |
| <b>TOPOS DE MORRO</b>                     | Mitigação de processos Erosivos, Recarga de Aquíferos                                                                                                    |
| <b>ENTORNO DE NASCENTES</b>               | Manutenção da qualidade da água, Regularização da vazão                                                                                                    |
| $DECLIVIDADE > 100\%$                     | Mitigação de processos Erosivos, Prevenção de Desastres Naturais                                                                                                    |
| <b>RESTINGA (COSTA)</b>                   | Mitigação de processos Erosivos, Manutenção de biodiversidade,<br>Prevenção de Desastres Naturais                                                                              |
| ALTTUDES > 1800 M                         | Manutenção de biodiversidade                                                                                                    |
| $E_{\text{out}}$ , MACÃO 2009             |                                                                                                    |

**Tabela 1 – Áreas de Preservação Permanente e suas funções ambientais**

Fonte: MACAO, 2008.

Do ponto de vista ecológico, a APP é importante para a fauna de uma região, pois ela abriga espécies típicas e que não sobreviveriam fora do seu habitat natural, e outras que buscam nas APPs abrigo e alimento (TRIQUET *et al*., 1990). Há também a conservação da flora, onde a APP se torna uma galeria de espécies e acaba tornando-se uma fonte de sementes para a regeneração natural da paisagem (GREGORY *et al*., 1992).

A redução das Áreas de Preservação Permanente pela ação antrópica, influencia não só a vegetação mas também a fauna local, pois a redução da área e em consequência dos recursos naturais, acaba gerando a competição e até mesmo o desparecimento de algumas espécies sejam elas terrestres ou aquáticas, esse fator se deve pela própria competição pelos recursos escassos e muita das vezes específicos que são oferecidos pela vegetação da APP (WIENS apud PINTO-COELHO, 1989).

O sistemas terrestres e aquáticos apresenta várias relações diretas, as áreas de vegetação a beira do canal apresentam importantes funções hidrológicas, ecológicas e limnológicas para a integridade do sistema, segundo Carvalho (1993) na tabela 2 é possível destacar funções especificas de cada ramo, e assim procura mostrar a sua importância.

| <b>TIPO</b>        | <b>FUNÇÃO</b>                                                 |  |  |
|--------------------|---------------------------------------------------------------|--|--|
| <b>HIDROLÓGICA</b> | Conter ribanceiras                                            |  |  |
|                    | Diminuir a filtração do escoamento superficial                |  |  |
|                    | Impedir ou dificultar o carregamento de sedimentos para o     |  |  |
|                    | sistema                                                       |  |  |
|                    | Interceptar e absorver a radiação solar – mantar estabilidade |  |  |
|                    | térmica                                                       |  |  |
| <b>ECOLÓGICAS</b>  | Controlar o fluxo e a vazão do rio                            |  |  |
|                    | Formar Microclima                                             |  |  |
|                    | Formar habitats, áreas de abrigo e reprodução                 |  |  |
|                    | Servir de corredores de migração da fauna terrestre           |  |  |
|                    | Ser entrada de suprimento orgânico                            |  |  |
| LIMNOLÓGICAS       | Influenciar nas concentrações de elementos químicos e do      |  |  |
|                    | material em suspensão                                         |  |  |
| $E = (N \cdot N)$  |                                                               |  |  |

**Tabela 2 – Tabela referente a diversas funções da vegetação das APPs.**

Fonte: CARVALHO, 1993

Em relação as precipitações, a vegetação presente nas APPs também ajudam a controlar o escoamento superficial da água na margem do rio, que segundo Lima (2008) as precipitações aceleram o processo de assoreamento do canal devido a ineficácia ou inexistência da vegetação a beira do canal, fazendo com que o escoamento da agua superficial traga consigo resíduos sólidos para dentro do canal. A vegetação ao longo dos rios funcionam como um obstáculo natural ao escoamento das águas, que ficam retidas e são absorvidas em grande parte pela mata, evitando que uma quantidade enorme de partículas sólidas sejam arrastadas e depositadas no leito dos rios. (MELLO, 2000; LEPSCH, 2002)

Quanto mais o solo estiver protegido pela vegetação, menos ele estará propenso à erosão devido a ação da chuva, pois, além de aumentar a quantidade de água interceptada, a vegetação amortece o impacto das gotas de chuva, ação esta que reduz o tamanho dos grãos do solo e obstruem os poros, fazendo o selamento superficial que reduzirá o nível de permeabilidade do solo (LEPSCH, 2002).

Além de regular o escoamento da água para o canal, a vegetação também influencia em sua qualidade, segundo Delitti (1989) muitos estudos confirmam a hipótese de que a vegetação a beira do canal influencia na melhor qualidade da agua em suas características físicas, químicas e biológicas. De acordo com Mello apud Lima (1989) a vegetação funciona como uma importante barreira natural impedindo a chegada de químicos agrários nos cursos d'água, evitando a sua poluição.

Segundo estudo realizado por Santos & Sparovek (2010) a APP mostrou-se eficiente na retenção dos sedimentos gerados na área de lavoura, sendo recomendada a manutenção desse tipo de vegetação como medida redutora dos impactos da agricultura sobre os recursos hídricos.

As APPs desempenham papel importante em uma bacia hidrográfica, como visto anteriormente elas atuam sobre o trecho do canal e uma vez que uma bacia hidrográfica compreende vários canais e os mesmos tem relação direta entre si, podemos concluir a necessidade de preservação das matas ciliares.

#### **1.2 - Legislação**

A constituição brasileira de 1988 declara no seu artigo 225:

Todos têm direito ao meio ambiente ecologicamente equilibrado, bem de uso comum do povo e essencial à sadia qualidade de vida, impondo-se ao poder público e à coletividade o dever de defendê-lo e preservá-lo para as presentes e futuras gerações (BRASIL, 1988).

O direito contido no art. 225 da CF/88 é um direito de todo brasileiro, mas também a sua conservação é um dever por parte de todo, e é responsabilidade dos órgãos públicos realizar o monitoramento e exigir o cumprimento de tal medida (FERRAZ apud GUSTAVO, 1990)

Desde o século vinte, houve a promulgação de três códigos florestais, o primeiro, promulgado em 1934, o segundo em 1965 e o terceiro e ainda vigente em 2012. O Código Florestal de 1934 foi editado em 23 de janeiro de 1934 através do Decreto Federal 23.793/34, o qual estipulava que as florestas, constituem bem de interesse comum a todos os habitantes do pais. Segundo Ahrens (2003) é possível destacar quatro aspectos da realidade socioeconômica e política do Brasil em 1934 os quais incentivaram a criação do código: a) Cafeicultura avançava, substituindo a vegetação nativa. b) Criação extensiva de gado, sem técnicas de rotação dos pastos. c) Silvicultura com a introdução de espécies de *eucalyptus* em São Paulo. d) Atividade florestal extrativista, com rápida exaustão dos estoques de *Araucária angustifólia*, no sul.

Neste contexto é que o Poder Público intercedeu, estabelecendo limites com a edição do Código Florestal (AHRENS, 2003). Mas ao analisar o código é possível observar que o mesmo não estabelece medidas diretas relacionadas as áreas de preservação permanente, uma vez que ainda nesta época, tal termo não era utilizado (BRASIL, 1934).

Segundo Ribeiro (2011) legalmente, as áreas de preservação permanente foram criadas no Brasil pela Lei nº. 4.771 que instituiu o novo Código Florestal, em 16 de setembro de 1965. Esta lei modificou e detalhou o Decreto nº. 23.793 de 1934, até então vigente, foi no novo Código Florestal que surgiu oficialmente a denominação preservação permanente, com a seguinte definição explicitada em seu Artigo 2º.:

> Art. 2º. Consideram-se de preservação permanente, pelo só efeito desta Lei, as florestas e demais formas de vegetação natural situadas:

> a) ao longo dos rios ou de outro qualquer curso d'água, em faixa marginal cuja largura mínima será:

> 1 - de 5 (cinco) metros para os rios de menos de 10 (dez) metros de largura:

> 2 - igual à metade da largura dos cursos que meçam de 10 (dez) a 200 (duzentos) metros de distância entre as margens;

> 3 - de 100 (cem) metros para todos os cursos cuja largura seja superior a 200 (duzentos) metros.

b) ao redor das lagoas, lagos ou reservatórios d'água naturais ou artificiais;

c) nas nascentes, mesmo nos chamados "olhos d'água", seja qual for a sua situação topográfica;

d) no topo de morros, montes, montanhas e serras;

e) nas encostas ou partes destas, com declividade superior a 45º, equivalente a 100% na linha de maior declive;

f) nas restingas, como fixadoras de dunas ou estabilizadoras de mangues;

g) nas bordas dos tabuleiros ou chapadas;

h) em altitude superior a 1.800 (mil e oitocentos) metros, nos campos naturais ou artificiais, as florestas nativas e as vegetações campestres. (BRASIL, 1965)

A Lei nº 12.651, de 25 de maio de 2012 complementada pela Lei nº 12.727, de 17 de outubro de 2012, veio com o intuito de regularizar a situação dos proprietários que estavam com suas propriedades em desacordo com a legislação, ela também busca reunir as demais leis ambientais em apenas uma e assim abranger os vários problemas ambientais ocasionados pelas ações antrópicas. Embora seja uma lei federal, as leis e estatutos locais podem vir a complementar o que a lei 12.651 diz, se estas forem mais exigentes e especificas (BRASIL, 2012).

Analisando seu artigo 1º, pode-se compreender o foco do novo código:

"Art. 1o-A. Esta Lei estabelece normas gerais sobre a proteção da vegetação, áreas de Preservação Permanente e as áreas de Reserva Legal; a exploração florestal, o suprimento de matéria-prima florestal, o controle da origem dos produtos florestais e o controle e prevenção dos incêndios florestais, e prevê instrumentos econômicos e financeiros para o alcance de seus objetivos." (Incluído pela Lei nº 12.727, de 2012). (BRASIL, 2012)

Desde o decreto nº. 23.793 de 1934 a lei especifica e delimita o conceito de APP, na lei nº 12.727 é mantido tal conceito:

"II - Área de Preservação Permanente - APP: área protegida, coberta ou não por vegetação nativa, com a função ambiental de preservar os recursos hídricos, a paisagem, a estabilidade geológica e a biodiversidade, facilitar o fluxo gênico de fauna e flora, proteger o solo e assegurar o bem-estar das populações humanas." (BRASIL, 2012).

Diferentemente da Lei de 1964, a lei de 2012 confere uma seção inteira apenas para trabalhar a delimitação de APP, o qual busca trabalhar mais a fundo as características de uma APP e definir os limites variáveis de extensão (BRASIL, 2012).

No capítulo V a lei traz uma questão bastante polemica referente a questão ambiental, onde trata da supressão de vegetação para uso alternativo do solo, onde de certa forma a lei abdica diversos proprietários do dever de recuperar totalmente APPs e Reservas Legais desmatadas, onde para isso são estipuladas exigências que são: ter o cadastro do imóvel no CAR (Cadastro Ambiental Rural), de que trata o art. 29, e de prévia autorização do órgão estadual competente do SISNAMA mediante aprovação prévia de Plano de Manejo Florestal Sustentável - PMFS que contemple técnicas de condução, exploração, reposição florestal e manejo compatíveis com os variados ecossistemas que a cobertura arbórea forme (BRASIL, 2012).

O CAR é um "registro público eletrônico de âmbito nacional, obrigatório para todos os imóveis rurais, com a finalidade de integrar as informações ambientais das propriedades e posses rurais, compondo base de dados para controle, monitoramento, planejamento ambiental e econômico e combate ao desmatamento." (BRASIL, 2012).

A aprovação do PMFS pelo órgão competente do Sisnama confere ao seu detentor a licença ambiental para a prática do manejo florestal sustentável, aonde o detentor do PMFS encaminhará relatório anual ao órgão ambiental competente com as informações sobre toda a área e a descrição das atividades realizadas. A área de manejo será submetido a vistorias técnicas para fiscalizar as operações e atividades desenvolvidas. (BRASIL, 2012).

Outro ponto tratado pela Lei, é a relação ao modulo fiscal que é uma unidade de medida agrária usada no Brasil, instituída pela Lei nº 6.746 de 10 de dezembro de 1979, essa unidade é expressa em hectares e é variável para cada município (BRASIL, 1979). Assim o tamanho da propriedade influencia na faixa de APP que deve ser restaurada, na tabela 3 relaciona o número de módulos fiscais e a faixa a ser restaurada.

| <b>MÓDULOS FISCAIS</b> | <b>LARGURA CURSOS D'AGUA NATURAIS</b> |                   |  |
|------------------------|---------------------------------------|-------------------|--|
|                        | Até $10 \text{ m}$                    | Mais de 10 m      |  |
| $0 - 1$                | 5 metros                              | 5 metros          |  |
| $1 - 2$                | 8 metros                              | 8 metros          |  |
| $2 - 4$                | 15 metros                             | 15 metros         |  |
| $4 - 10$               | 20 metros                             | $20 - 100$ metros |  |
| >10                    | 20 metros                             | $20 - 100$ metros |  |

**Tabela 3 - Regularização das APPs - Cursos D'água**

Fonte: BRASIL, 2012.

Existe uma grande reinvindicação por parte de ambientalistas e outros indivíduos da sociedade, com relação direta sobre a questão dos módulos ficais e as APPs, segundo SANTILLI (2011):

> A utilização deste parâmetro projetará as distorções fundiárias e cartoriais sobre a obrigação ambiental de cada propriedade ou proprietário. Por exemplo, uma propriedade com sete módulos de extensão, se composta por mais de uma matrícula cartorial, poderá ver-se totalmente isenta dessa obrigação. Por conseguinte, a instituição em lei deste parâmetro incentivará manipulações cartoriais e subdivisões de propriedades com o objetivo de desmatar ou de não recuperar áreas florestadas nas propriedades rurais. (SANTILLI, 2011)

Embora a APP pareça não representar lucro ao proprietário, ela na verdade gera lucros indiretos, como por exemplo o estado de boa conservação do canal que passa pela propriedade, dentre outras barganhas. A conservação da APP não é apenas por interesse público mais deveria ser por interesse direto e imediato do próprio dono:

> (...) têm, portanto, natureza de limitação administrativa, uma vez que são limitações genéricas, atingindo propriedades indeterminadas. Em face disso, e como não inviabilizam o direito de propriedade, as suas restrições de uso não demandam desapropriação, são gratuitas. É um ônus social a restrição de ser conservado esse ou aquele bem, persistindo outros direitos como o de colher frutos (WEIDMANN E DORNELLES, 1999).

Apesar de sua importância e de estar protegida por legislação federal, muitas APPs encontram-se devastadas em virtude das ações antrópicas indiscriminadas, portanto, é preciso a conscientização humana ante o cuidado com as APPs e a fiscalização e intervenção dos órgãos públicos competentes, para a correta aplicação da legislação.

#### **1.3 - Geoprocessamento e Sensoriamento Remoto**

O termo geoprocessamento refere-se ao conhecimento que utiliza técnicas matemáticas e computacionais para o tratamento da informação geográfica (CÂMARA E MEDEIROS, 1998). As técnicas de análise espacial utilizadas facilitam a integração e a relação dos dados obtidos, podendo por exemplo reduzir o foco nos procedimentos de análise especificas ou amplia-lo conforme a necessidade, é possível também a visualização dos dados e dos resultados na forma de mapas.

Atualmente, o uso de Sensoriamento Remoto (SR) e Sistemas de Informações Geográficas (SIG) tem auxiliado trabalhos de análise e monitoramento do meio ambiente. De acordo com Câmara e Medeiros podemos apontar pelo menos quatro grandes dimensões dos problemas ligados aos Estudos Ambientais, onde é grande o impacto do uso do SIG, são eles: Mapeamento Temático, Diagnóstico Ambiental, Avaliação de Impacto Ambiental, e Ordenamento Territorial.

> "O Mapeamento Temático visa caracterizar e entender a organização do espaço, (...) exemplos seriam levantamentos temáticos (como geologia, geomorfologia, solos, cobertura vegetal), dos quais o Brasil ainda é bastante deficiente, especialmente em escalas maiores. (...) A área de Diagnóstico Ambiental objetiva estabelecer estudos específicos sobre regiões de interesse, com vistas a projetos de ocupação ou preservação. Exemplos são os relatórios de impacto ambiental (RIMAs) e os estudos visando o estabelecimento de áreas de proteção ambiental (APAs). (...) Os projetos de Avaliação De Impacto Ambiental envolvem o monitoramento dos resultados da intervenção humana sobre o ambiente. (...) Os trabalhos de Ordenamento Territorial objetivam normatizar a ocupação do espaço, buscando racionalizar a gestão do território, com vistas a um processo de desenvolvimento sustentado" (CÂMARA E MEDEIROS, 1998)

Conforme estudos como os de COSTA et. al. (1996); SERIGATO, (2006) e VALLE et. al. (2011) comprovam que a utilização de um SIG para geração e cruzamento dos diversos níveis de informações proporcionou mais eficiência, principalmente em agilidade e ganho de tempo.

As técnicas convencionais de fiscalização in loco, quando aplicadas para monitorar a ocupação e manejo de áreas de bacias hidrográficas, não têm conseguido acompanhar a velocidade com que o fenômeno se processa (VIEIRA apud OLIVEIRA, 2006). Com isso, deve-se alertar para a necessidade da busca de novos métodos, empregando tecnologias mais adequadas para detectar mais rapidamente as alterações ambientais. Nos últimos anos, houve uma grande inovação nas imagens orbitais a partir do desenvolvimento de satélites com sensores de alta resolução espacial tornando assim a análise ambiental mais precisa e com maior riqueza de detalhes.

### **CAPÍTULO II: CONTEXTUALIZAÇÃO DA ÁREA ESTUDADA**

#### **2.1 - Localização geográfica**

A Bacia Hidrográfica do Rio Santo Antônio (BHRSA), está localizada a aproximadamente 233 km da cidade de Campo Grande, capital do estado de Mato Grosso do Sul, na Mesorregião Sudoeste, entre as Microrregiões de Bodoquena e Dourados, a qual abrange os municípios de Guia Lopes da Laguna, Maracaju e Ponta Porã. Dentre estes municípios, o de Guia Lopes da Laguna é o que detém a maior área da bacia, na figura 1 é possível observar a distribuição territorial da BHSA entre os municípios.

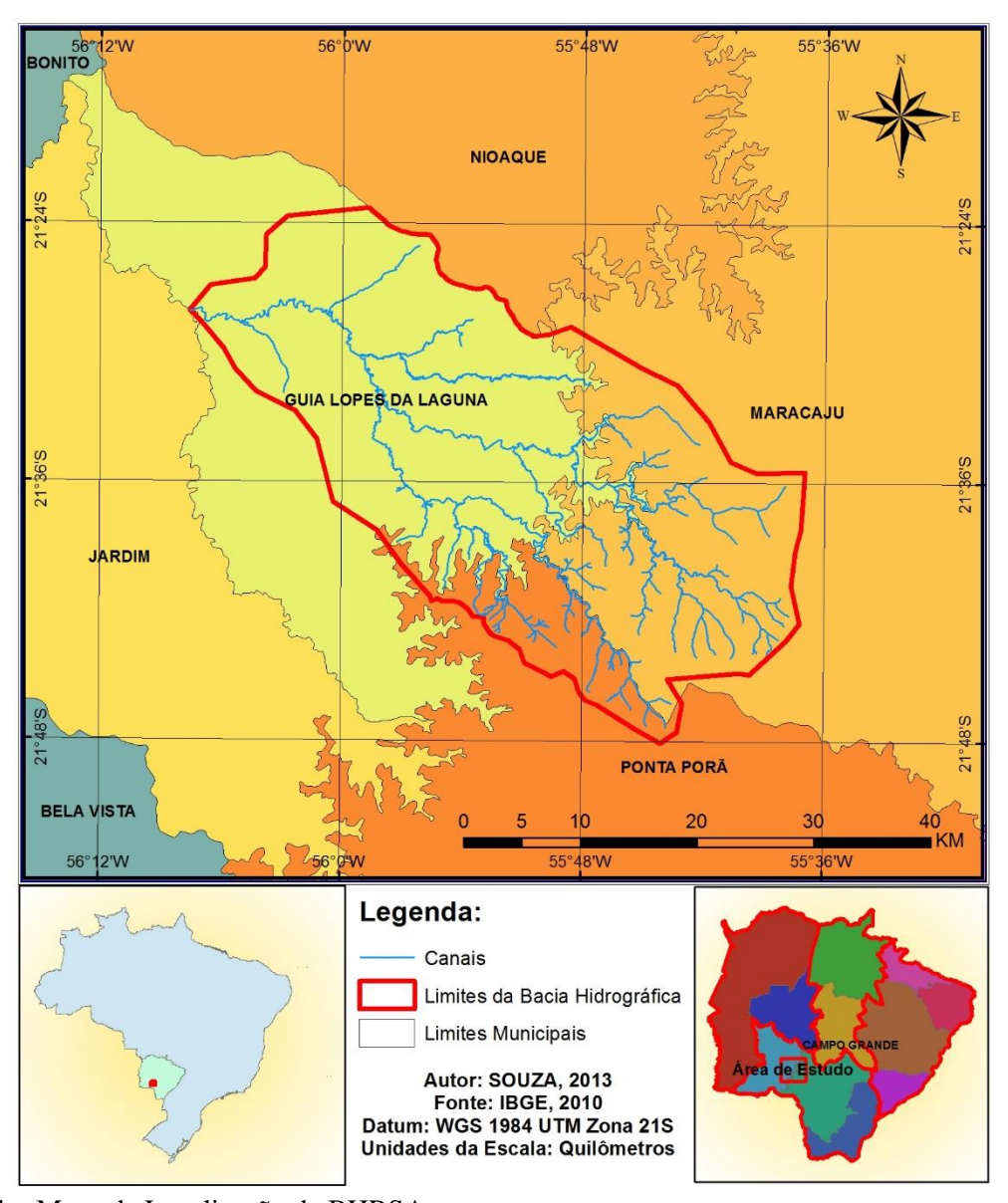

**Figura 1** – Mapa de Localização da BHRSA. Fonte: IBGE (2010). Organização: SOUZA, 2013.

#### **2.2 - Hidrografia**

Segundo a Agência Nacional de Águas (ANA, 2013) a bacia hidrográfica do rio Santo Antônio faz parte da bacia do rio Miranda que por sua vez é integrante da grande bacia do rio Paraguai. Os Principais canais são: Rio Santo Antônio, Rio Feio, Córrego Desbarrancado, Córrego Chaleira e Córrego Ramalhete, os demais canais são afluentes destes aqui citados. A somatória dos rios da bacia contabilizam aproximadamente 476,398 Km de extensão, fluindo de leste para oeste desde a sua nascente a grande maioria na serra de Maracaju indo até seu estuário, no rio Miranda.

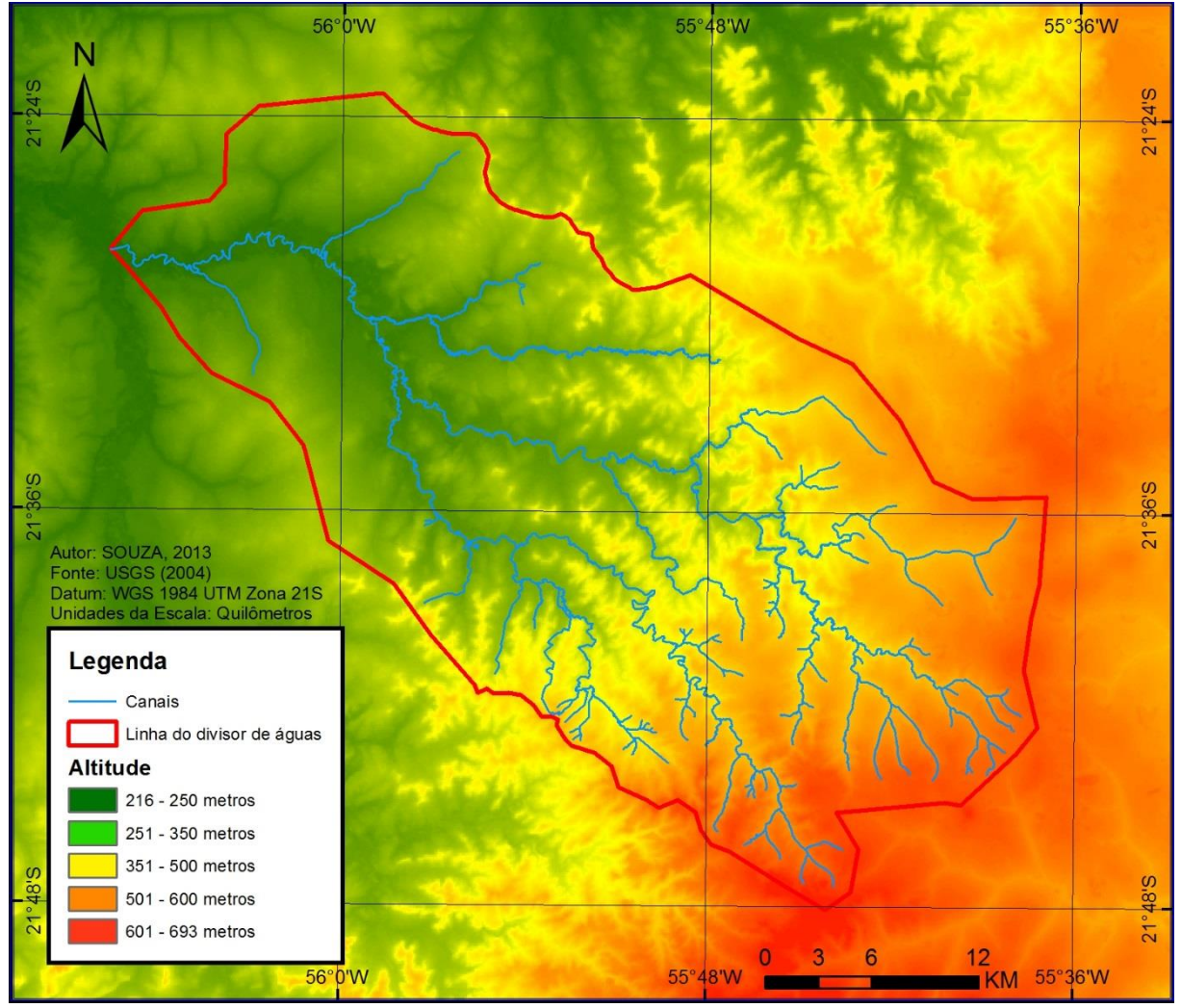

**Figura 2**: Delimitação da bacia com dados altimétricos.

Fonte: USGS (2004), Shuttle Radar Topography Mission, 1 Arc Second scene SRTM\_u03\_n008e004, Unfilled Unfinished 2.0, Global Land Cover Facility, University of Maryland, College Park, Maryland, February 2000. Organização: SOUZA, 2013.

#### **2.3 - Geologia**

A área estudada está contida em uma região de transição geológica com presença de diferentes unidades litológicas conforme pode ser observado na figura 3. A bacia hidrográfica do rio Santo Antônio corta litologias pertencentes à borda da bacia sedimentar do Paraná, composta pelas formações Aquidauana, Botucatu, Caiuá e Serra Geral.

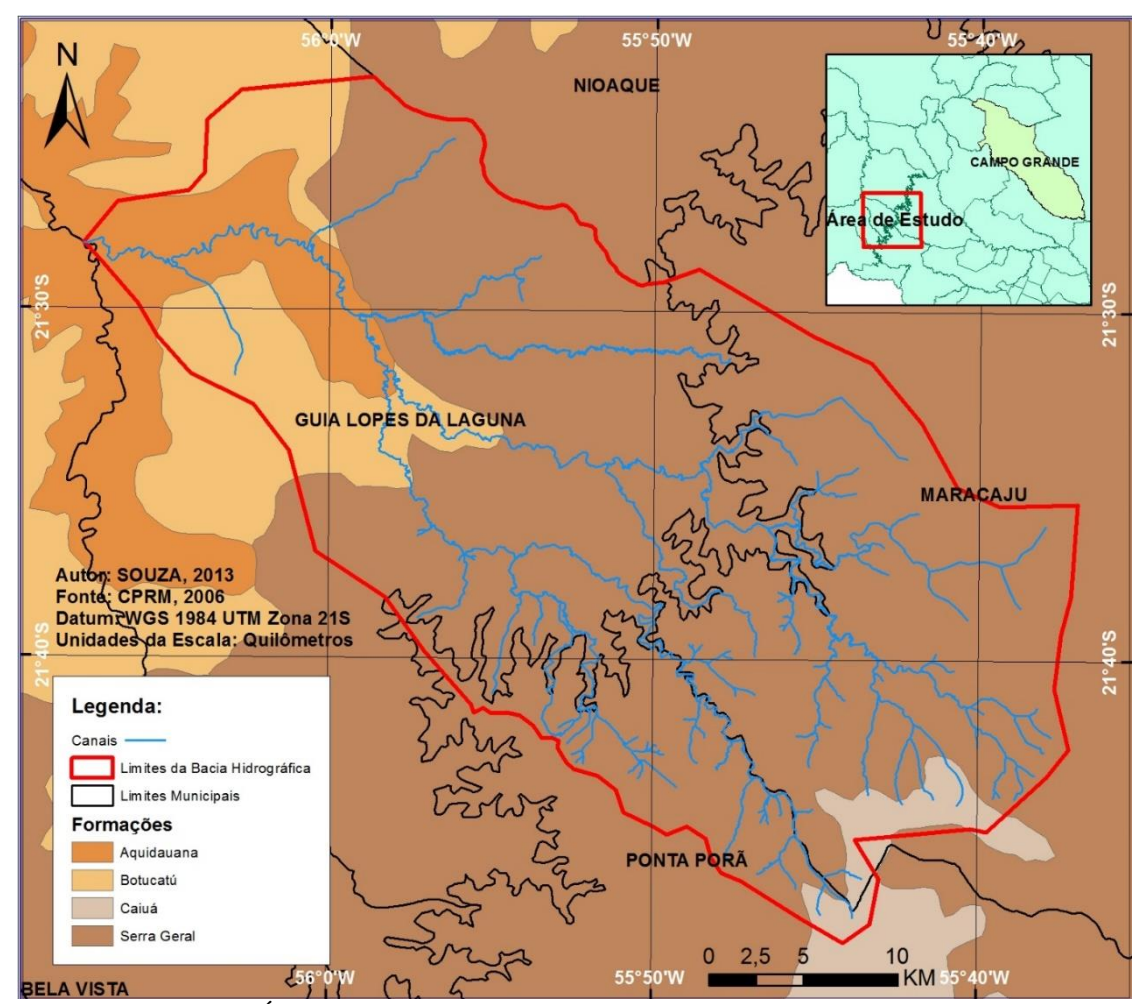

**Figura 3** – Geologia da Área: distribuição das diversas unidades litológicas na área de estudo. Fonte: CPRM (2006), folha SF-21 – Campo Grande. Organização: SOUZA, 2013.

A formação Aquidauana (Figura 4) é um grupo litológico formado principalmente por arenito marrom-tijolo, e que possui diferenciação entre os seus três níveis contendo: diamictito, arenito esbranquiçado, conglomerado, siltito, folhelho e arenito fino laminado, vermelho a róseo, intercalações de diamictito e folhelho de cor cinza-esverdeado. Apresentam uma grande variedade granulométrica com um relevo ondulado na região (BRASIL, 1982). Essa formação surgiu na era Paleozoica, entre os períodos Carbonífero e Cambriano, a aproximadamente 295 milhões de anos (CPRM, 2006). A formação Aquidauana possui uma área de aproximadamente 93,56 Km² inseridos na bacia, correspondendo a 8% do total.

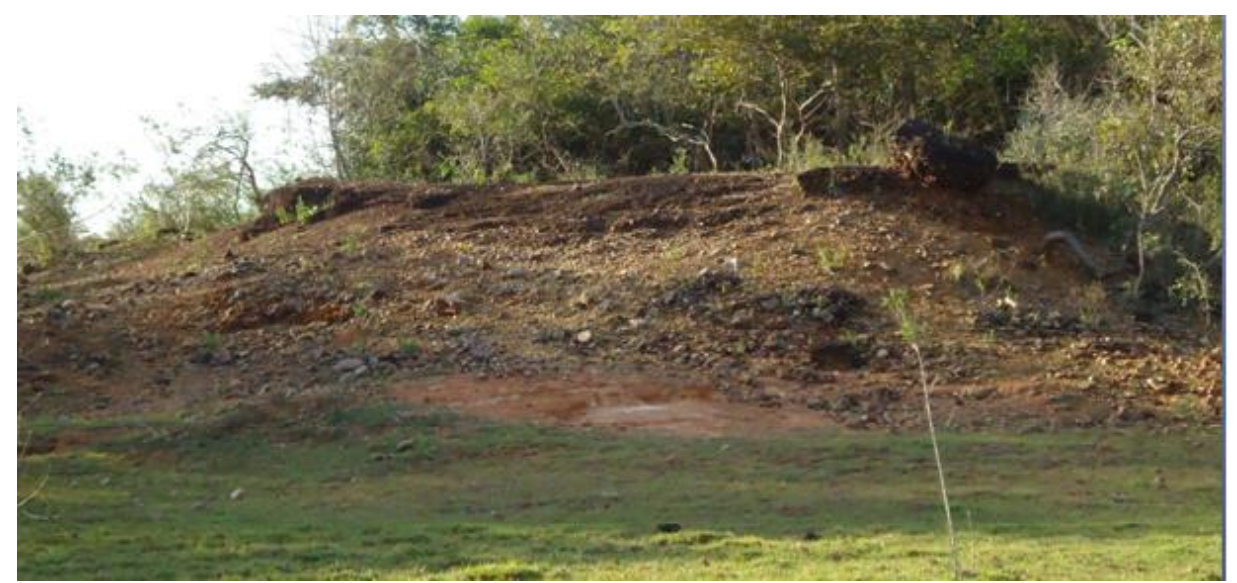

**Figura 4**. Afloramento rochoso da Formação Aquidauana presente no local de estudo.

De acordo com a CPRM (2006) a formação Botucatu (Figura 5) advém de um grande deserto antigo, que surgiu entre os períodos Jurássico e Cretáceo, a cerca de 135 milhões de anos, atualmente é formado por arenito de coloração avermelhada e que variam de tamanho, indo de pequenos a grandes grãos, os quais são bastante arredondados, além de ser formado também por argilito e siltito. A formação Botucatu possui uma área de aproximadamente 125,56 Km² dentro da área de estudo o que corresponde a uma parcela de 11% do total.

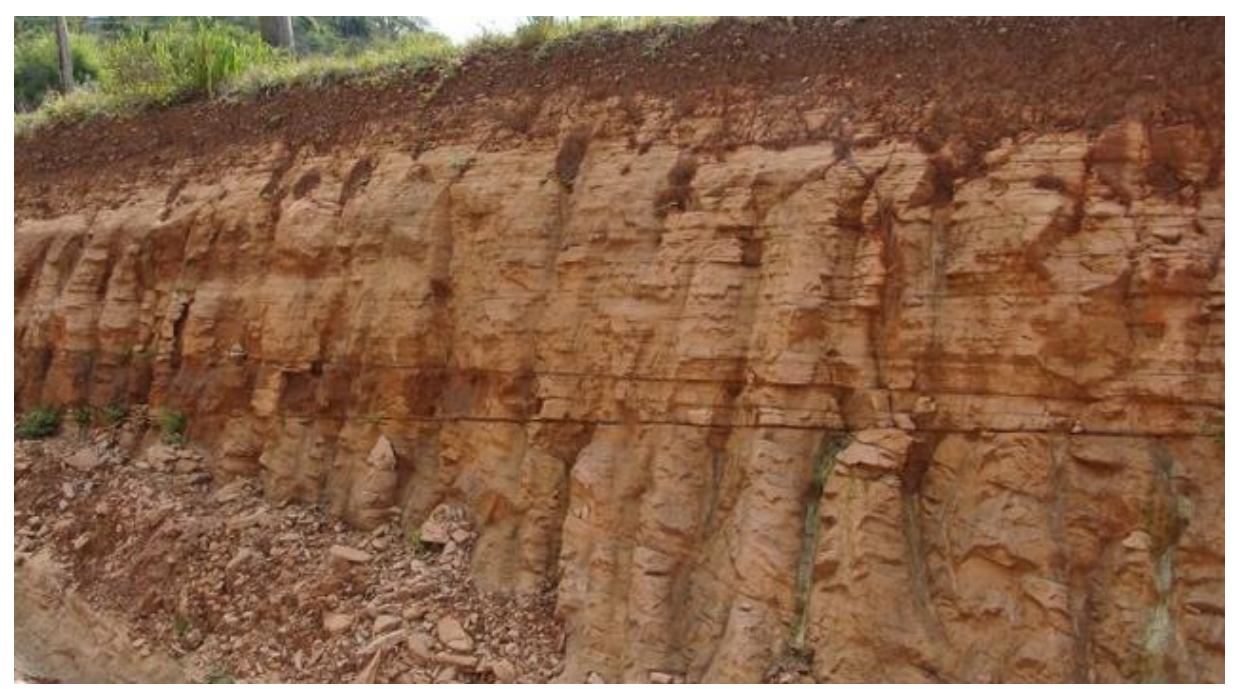

**Figura 5 –** Exemplo de um afloramento lateral do arenito Botucatu. Fonte: CPRM, 2013<sup>1</sup>

1

http://www.cprm.gov.br/geoecoturismo/geoparques/quartacolonia/geologia.html

<sup>&</sup>lt;sup>1</sup> Disponível em:

Extensas planícies arenosas são o que caracterizam o grupo Caiuá, com arenito quartzoso a sub-arcoseano e conglomerado, fino a médio, lentes de arenito síltico-argiloso, brecha sedimentar, essa formação é decorrente de um ambiente continental desértico, com a presença de dunas eólicas, interdunas e lagos efêmeros, a atual formação advém do período Cretáceo da era Mesozoica formado acerca de 65-135 milhões de anos atrás. O grupo litológico faz parte da formação Bauru e embora apresente uma grande diversidade litológica, ainda assim possui uma homogeneidade em seus diversos níveis (BRASIL, 1982). O grupo Caiuá possui aproximadamente 15,14 Km² dentro da área de estudo o que corresponde a uma parcela 1% do total.

A formação Serra Geral é formada em grande parte por basalto e basalto andesito, que apresentam coloração predominantemente cinza-escuro e preto, a formação também intercala camadas de arenito, litarenito e arenito vulcânico, os melhores locais para sua identificação são as frentes de cuestas na serra de Maracaju (BRASIL, 1982). A formação Serra Geral data desde o fim do período Jurássico e início do Cretáceo da era Mesozoica, a cerca de 129 a 135 milhões de anos atrás (CPRM 2006). A formação Serra Geral possui aproximadamente 957,72 Km² dentro da área de estudo o que corresponde a uma parcela 80% do total.

Na Figura 6 se observa que os arenitos eólicos Botucatu, e superiormente os derrames basálticos com arenito eólico intertrapeano da Formação Serra Geral, formam um grupo chamado Grupo São Bento (BRASIL, 1982).

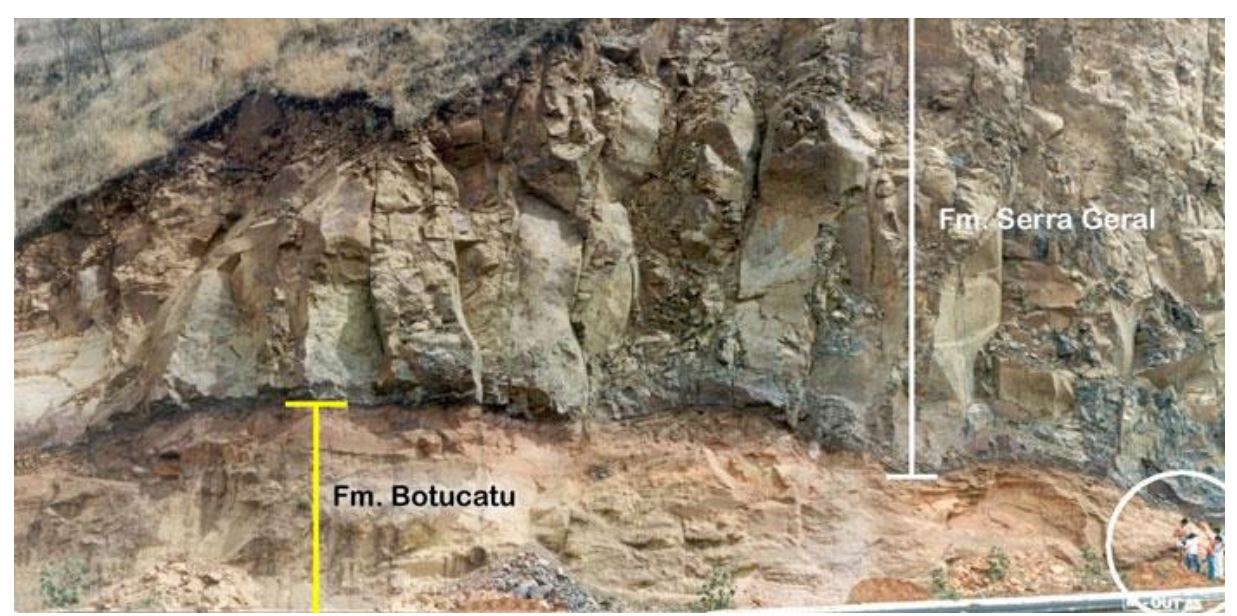

**Figura 6** - Exemplo de contato entre a Formação Serra Geral e a Formação Botucatu, formando assim o Grupo São Bento. Notar as escalas (pessoas) no canto direito inferior da foto. Foto: M. Judite Garcia. Fonte: UNESP.<sup>2</sup>

1

<sup>2</sup> Disponível em: http://ceapla2.rc.unesp.br/atlas/geologia.php

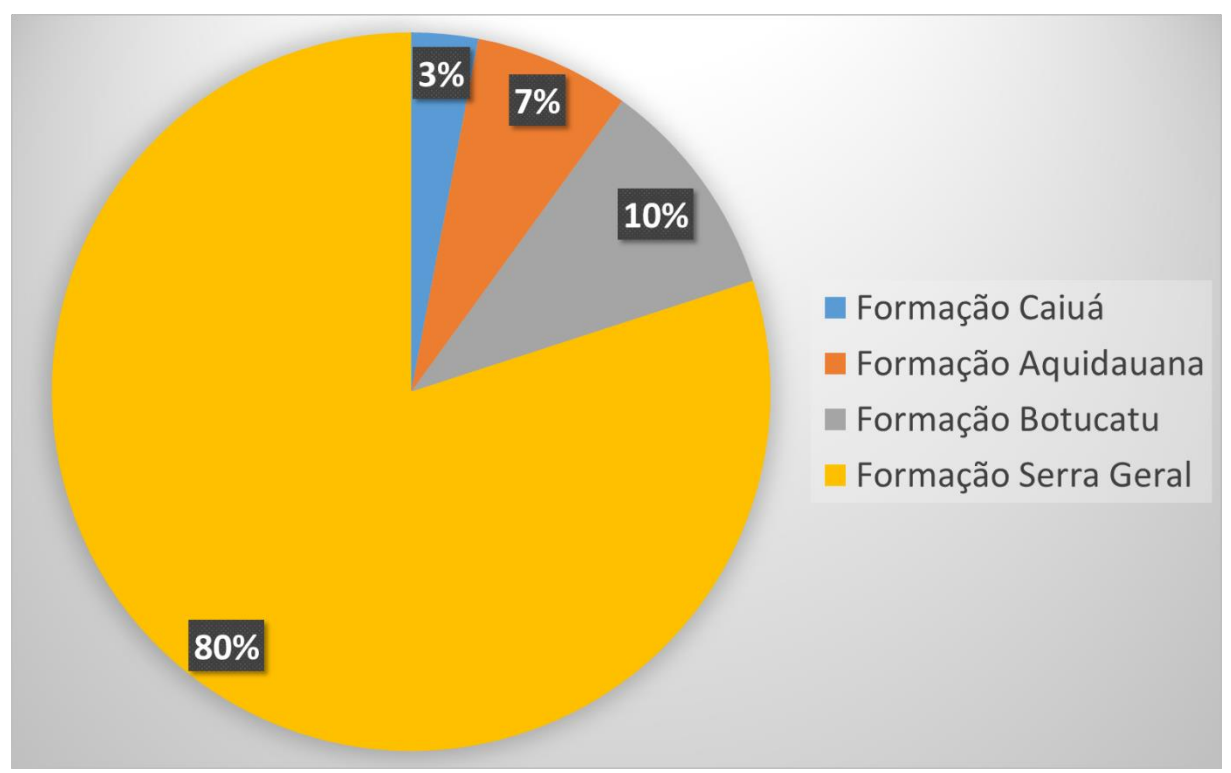

A figura 7 apresenta a quantificação da distribuição litológicas na bacia hidrográfica do rio Santo Antônio.

**Figura 7** - Gráfico de distribuição da litologia na área de estudo, apontando os valores em Km² e a porcentagem de ocupação da área.

Fonte: CPRM, 2006 (Folha SF-21). Organização: SOUZA, 2013.

#### **2.4 - Geomorfologia**

A área estudada está contida em uma região de transição entre duas grandes unidades geomorfológicas (Figura 8 - Geomorfologia da área de estudo). Conforme pode ser observado na figura 8 a bacia hidrográfica do rio Santo Antônio corta os relevos formados pela Depressão do rio Paraguai e o Planalto de Maracaju-Campo Grande.

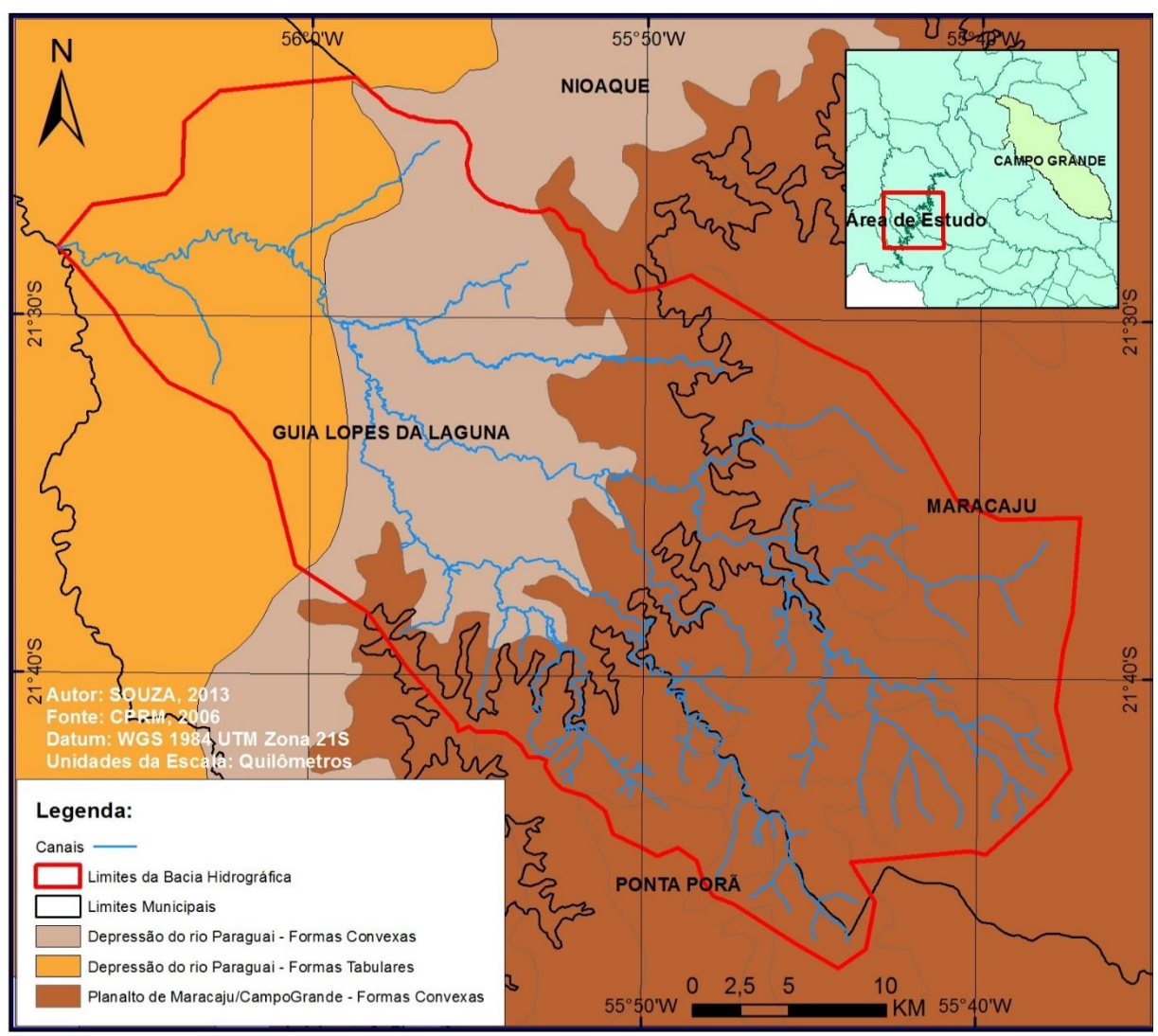

**Figura 8** – Geomorfologia da área de estudo: mostrando a transição entre as duas grandes unidades geomorfológicas da região, Depressão do rio Paraguai a Oeste e Planalto de Maracaju-Campo Grande a leste. Fonte: BRASIL, 1982. Organização: SOUZA, 2013.

A Depressão do Rio Paraguai constitui uma área de superfície rebaixada, limitada à leste pelas frentes de *cuesta* e os relevos do Planalto de Maracaju-Campo Grande e oeste pelo Planalto da Bodoquena, apresentam cotas altimétricas que variam de 100 a 350 metros, na área de estudo a unidade se apresenta sob duas formas, a primeira com a presença de formas Tabulares, com topo aplanado e grandeza diversa, conta também com aprofundamento nas áreas de drenagem, separados por vales de fundo plano, o restante são formas Convexas, com aprofundamento de drenagem separados por vales de fundo plano ou em "V" (BRASIL, 1982). Na figura 9 é possível observar seu percentual ocupado em relação a área de estudo. A depressão do rio Paraguai, apresenta relevo com domínio de colinas amplas e suaves a leste e superfícies aplainadas, retocadas ou degradadas a oeste (Figura 10).

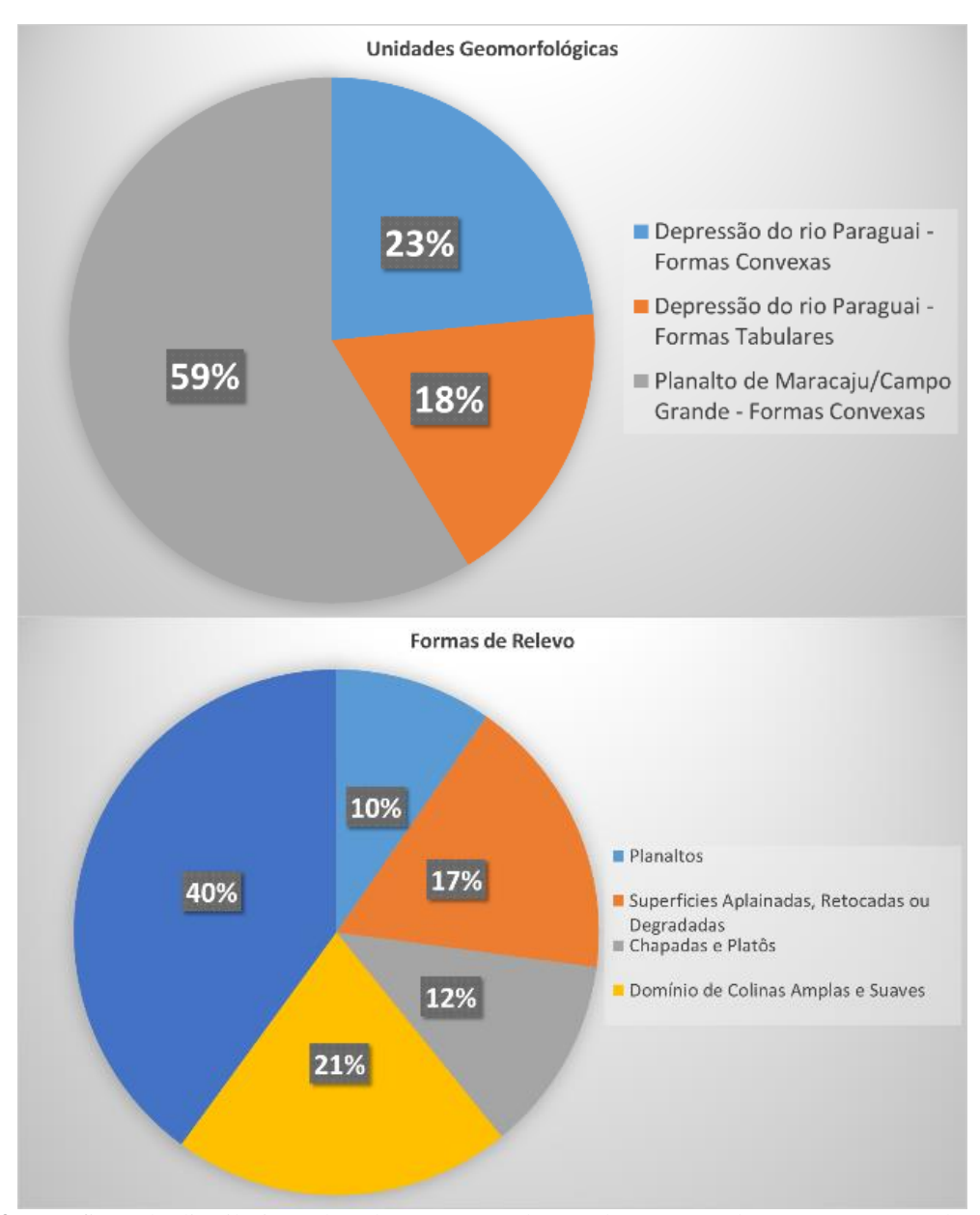

**Figura 9** - Gráficos de distribuição do relevo na área de estudo, apontando a porcentagem de ocupação da área.

O planalto de Maracaju-Campo Grande domina 59% da área de estudo (Figura 9), e apresenta variações altimétricas de no máximo 693 metros na área de estudo, onde o mesmo se apresenta apenas sob formas convexas de relevo de topo convexo e com diferentes ordens de grandeza e de aprofundamento de drenagem, onde são separados por vales de fundo plano ou em "V" (BRASIL, 1982). Na região há a predominância de chapadas e platôs a nordeste, planaltos ao sudeste e degraus estruturais com rebordos erosivos a oeste, conforme observado na figura 10.

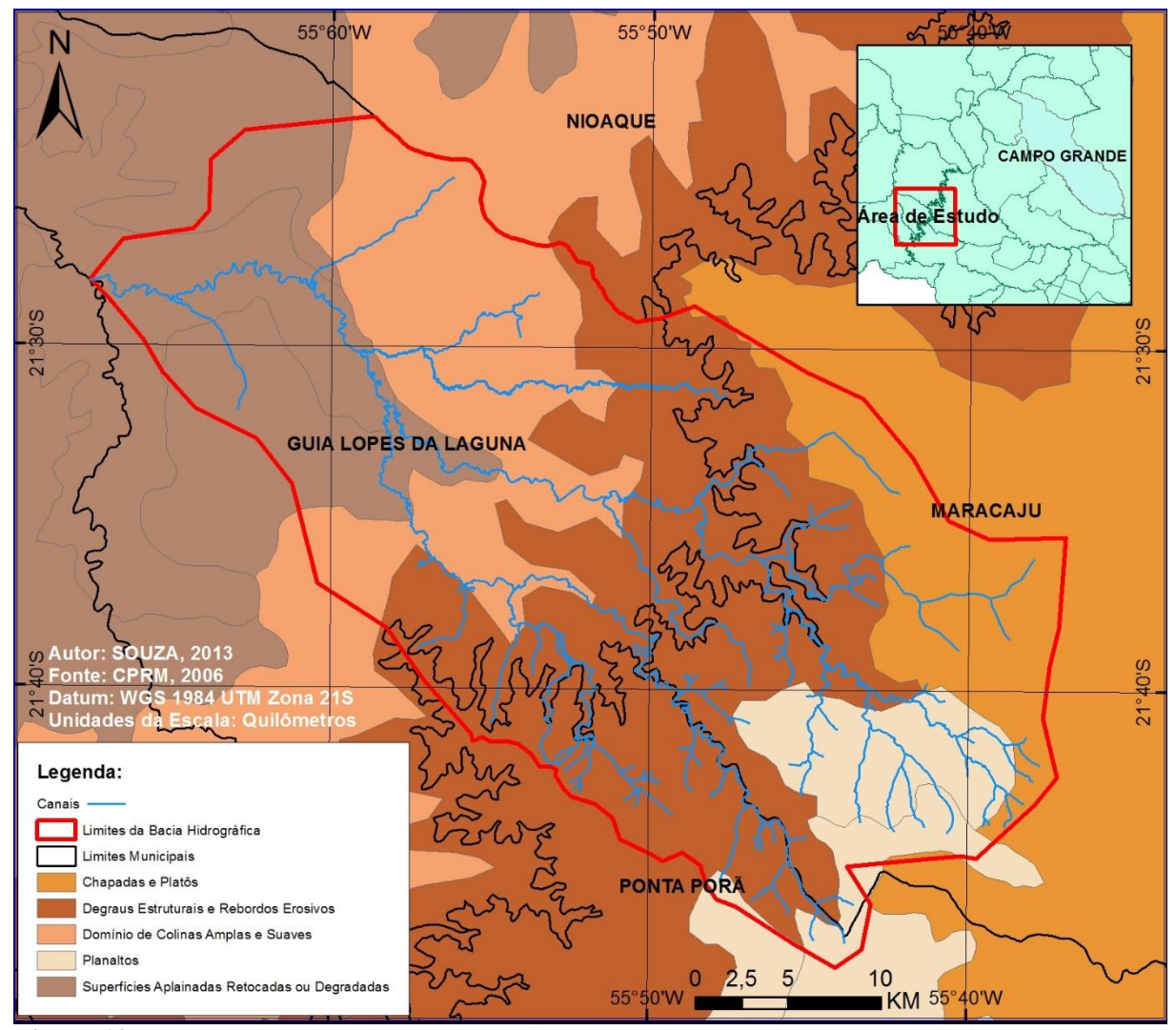

**Figura 10** – Formas de Relevo da área de estudo: mostrando as transições entre as distinções do terreno. Fonte: BRASIL, 1982. Organização: SOUZA, 2013.

#### **2.5 - Pedologia**

A bacia hidrográfica do rio Santo Antônio é formada por cinco classes de solos, que são elas: Laterita Hidromórfica eutrófica solódica, Latossolo Roxo, Latossolo Vermelho-Escuro álico, solos Litólicos eutróficos e Terra Roxa Estruturada eutrófica.

A laterita hidromórfica é um solo do tipo argiloso, abrupto de textura arenosa média combinado a um relevo plano, este tipo de solo apresenta grande concentração de ferro e alumínio (BRASIL, 1982). Sua presença se concentra as margens dos canais principais da bacia, acompanham o canal desde a parte central da bacia, indo até sua foz e representa 7% das classes presentes na região (Figura 12). A figura 11 indica a espacialização das classes pedológicas.

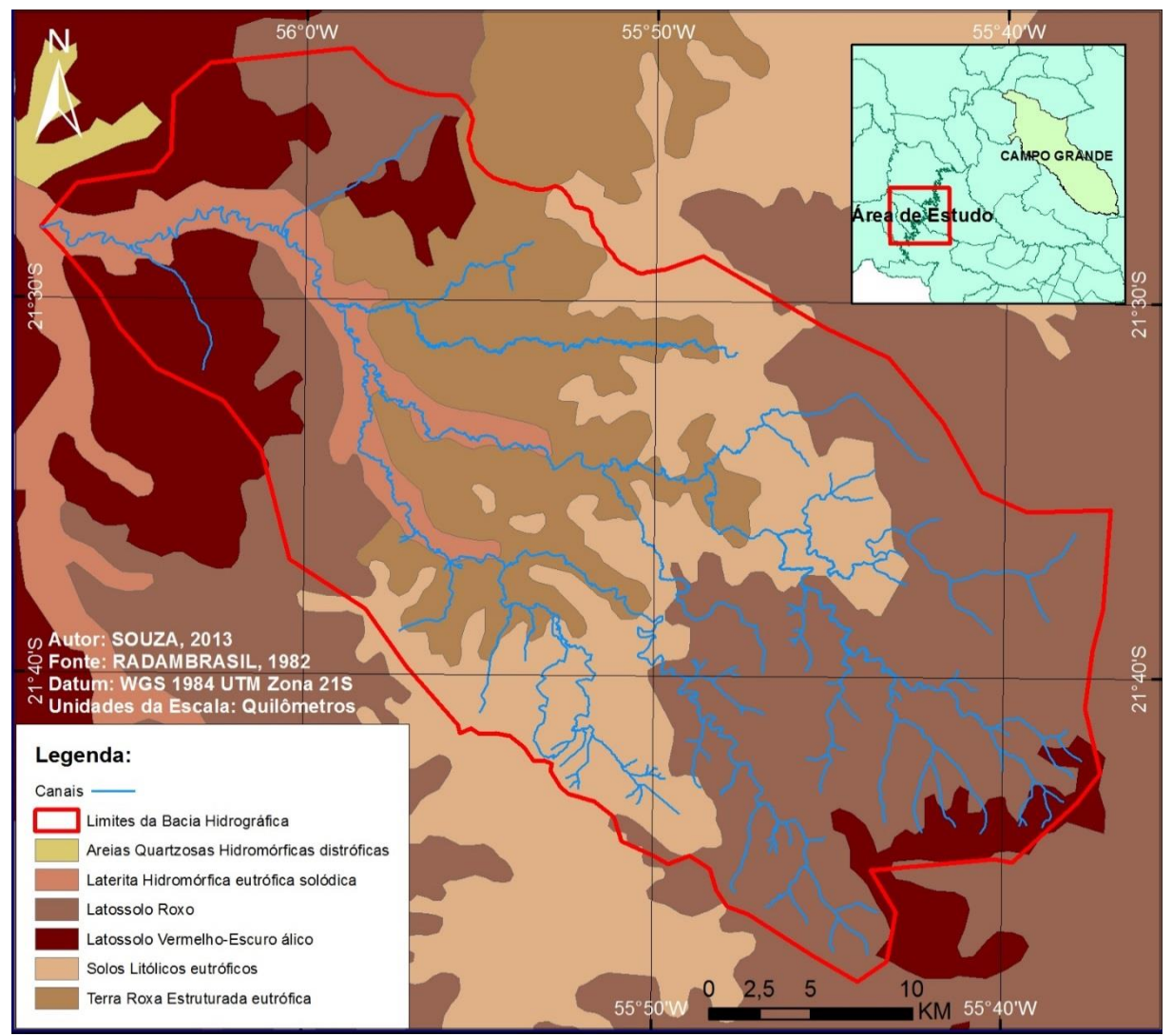

**Figura 11** – Tipos de Solo da área de estudo: o mapa mostra as transições entre os tipos de solo presentes na área de estudo.

Fonte: BRASIL, 1982 (Folha SF-21). Organização: SOUZA, 2013.

O latossolo roxo apresenta uma textura bastante argilosa e na região leste é pouco profundo, esse tipo de solo está vinculado a um relevo plano ou suave ondulado (BRASIL, 1982). Sua presença se concentra a leste nas áreas de nascentes e a oeste numa faixa transversal ao canal, representa 39% dos solos presentes na região.

O latossolo vermelho-escuro representa 12% da área total da bacia, e está concentrado na porção oeste da bacia e uma pequena parte a leste, na serra de Maracaju. Essa classe de solo é argilosa e de textura média, de relevo plano, suave e ondulado (BRASIL, 1982).

Segundo o Projeto RADAMBRASIL os solos litólicos tem textura moderadamente argilosa e cascalhenta de relevo bastante ondulado, na região os solos litólicos apresentam mistura com latossolo roxo e podzólico vermelho-amarelo, no total essa classe representa 22% do total da área de estudo e se concentram na parte central da bacia.

A terra roxa estruturada está presente também na parte central da bacia do Santo Antônio e sua área representa 20% do total da bacia, segundo o PROJETO RADAMBRASIL a mesma apresenta uma textura bastante argilosa e de formas variadas, apresentando relevo pouco ondulado. Na figura 12 é apresentado as respectivas proporções de presença dos diversos tipos de solo na área de estudo.

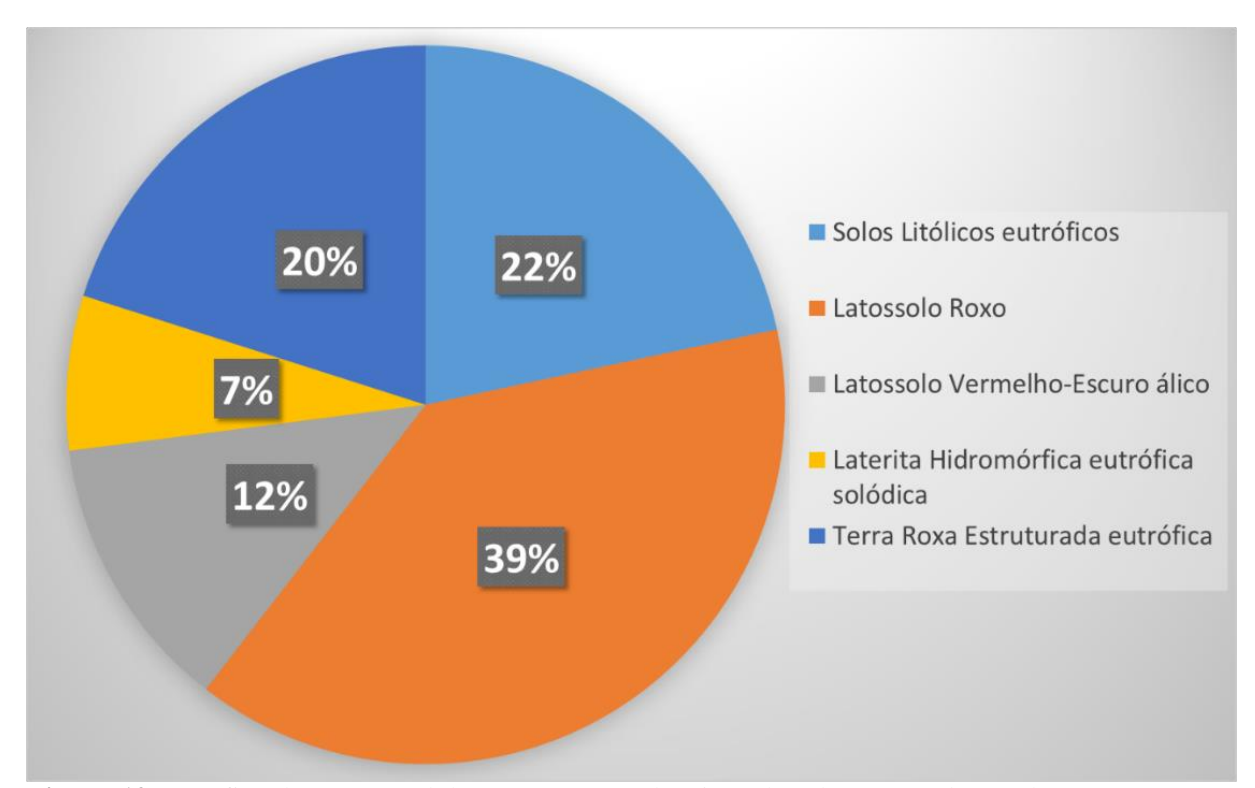

**Figura 12** – Gráfico do percentual de representação dos tipos de solo na área de estudo. Fonte: BRASIL, 1982 (Folha SF-21). Organização: SOUZA, 2013.

#### **2.6 - Vegetação**

A área de estudo está situada sobre o bioma de Cerrado, de acordo com a SEMAC a maior parte da vegetação original foi substituída por pastagens para o agronegócio, o remanescente da vegetação se divide entre Cerrado Arbóreo Denso (Cerradão), Floresta Estacional e alagados (Figura 13).

Segundo Ab'Saber (2003) o cerrado é um grande bioma também chamado de savana, existe uma certa semelhança entre o cerrado brasileiro e a savana africana, isso se deve ao fato de que no passado quando o continente americano estava ligado ao continente africano ambos os biomas formavam um único sistema. Atualmente o cerrado está bastante degradado devido as ações e consequências antrópicas, seja pelo avanço urbano, queimadas e/ou o agronegócio.

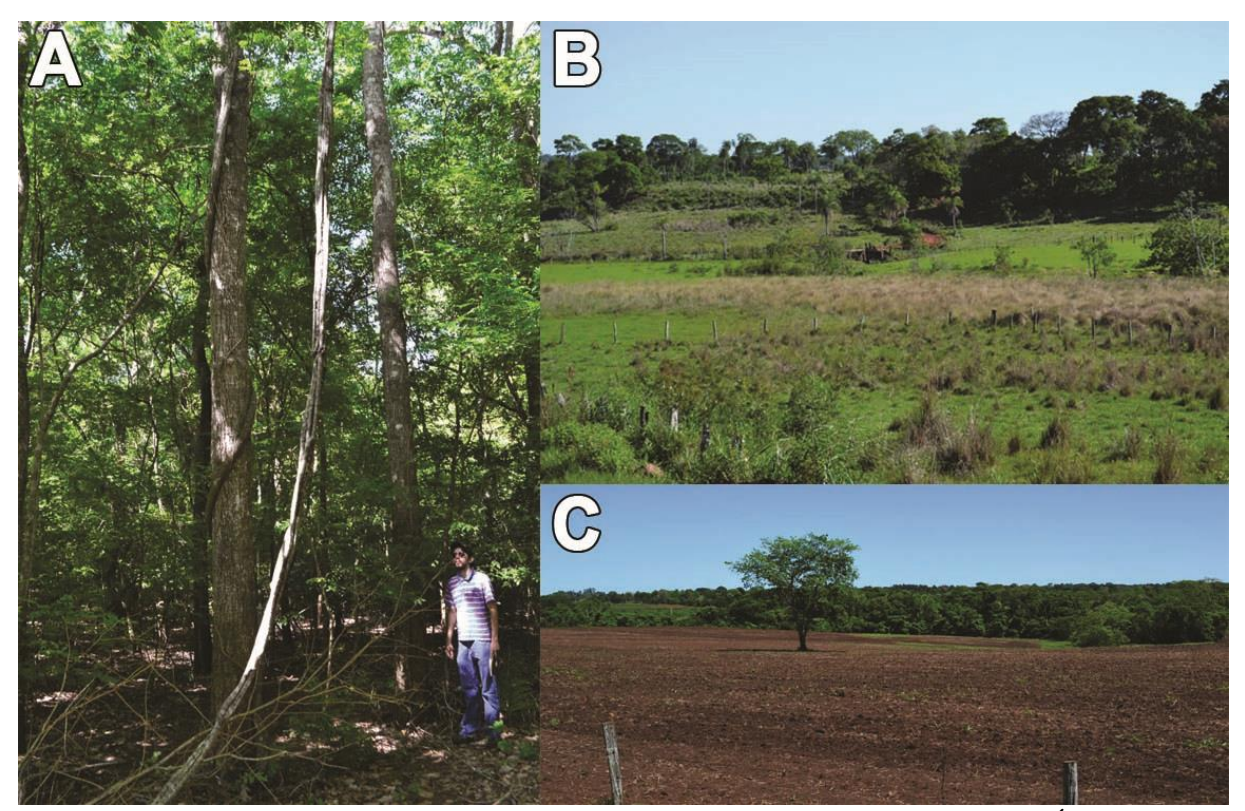

**Figura 13** – Diversidade vegetativa da área de estudo. **A**. Floresta Estacional. **B**. Áreas alagadas (brejos) na parte inferior da imagem e a presença de Cerrado Arbóreo Denso (Cerradão) na parte superior. **C**. intervenção antrópica com retirada da vegetação nativa, detalhe para o remanescente original ao fundo.

O Cerrado é formado por agrupamento de espécies vegetais adaptada ao clima seco, com troncos finos e tortuosos, revestido por uma casca grossa e rugosa, suas folhas caem no inverno formando uma camada de material orgânico, decompondo-se mais rápido na estação chuvosa (Ab'Saber, 2003).

## **OBJETIVOS**

#### **Geral**

Este estudo tem por escopo a identificação e caracterização da situação atual das áreas de preservação permanente (APPs) da bacia hidrográfica do rio Santo Antônio.

#### **Específicos**

- Revisar literatura, legislação federal e dados primários para obter embasamento teórico e informações regionais a respeito do tema elencado nesta pesquisa.
- Analisar as alterações do novo código florestal com foco às mudanças de delimitação e manejo de APPs;
- Delimitar a bacia do rio Santo Antônio com seus afluentes e canal principal;
- Delimitar a área que abrange a atual APP da bacia do rio Santo Antônio;
- Identificar, mapear e caracterizar as áreas de APP da bacia do Santo Antônio que estejam em desacordo com a legislação atual.
- Validação do mapeamento através de visita a campo;
- Identificar fatores e processos responsáveis pela existência de áreas degradadas da bacia do rio Santo Antônio e suas APPs;
- Gerar mapas finais como resultado da pesquisa, apresentando a situação dos canais da bacia e apontando áreas em desacordo com a legislação.

#### **CAPITULO III: MATERIAIS E MÉTODOS**

Foi elaborado uma rotina de pesquisa para organizar e melhor expor a metodologia utilizada para a realização deste trabalho (Figura 14).

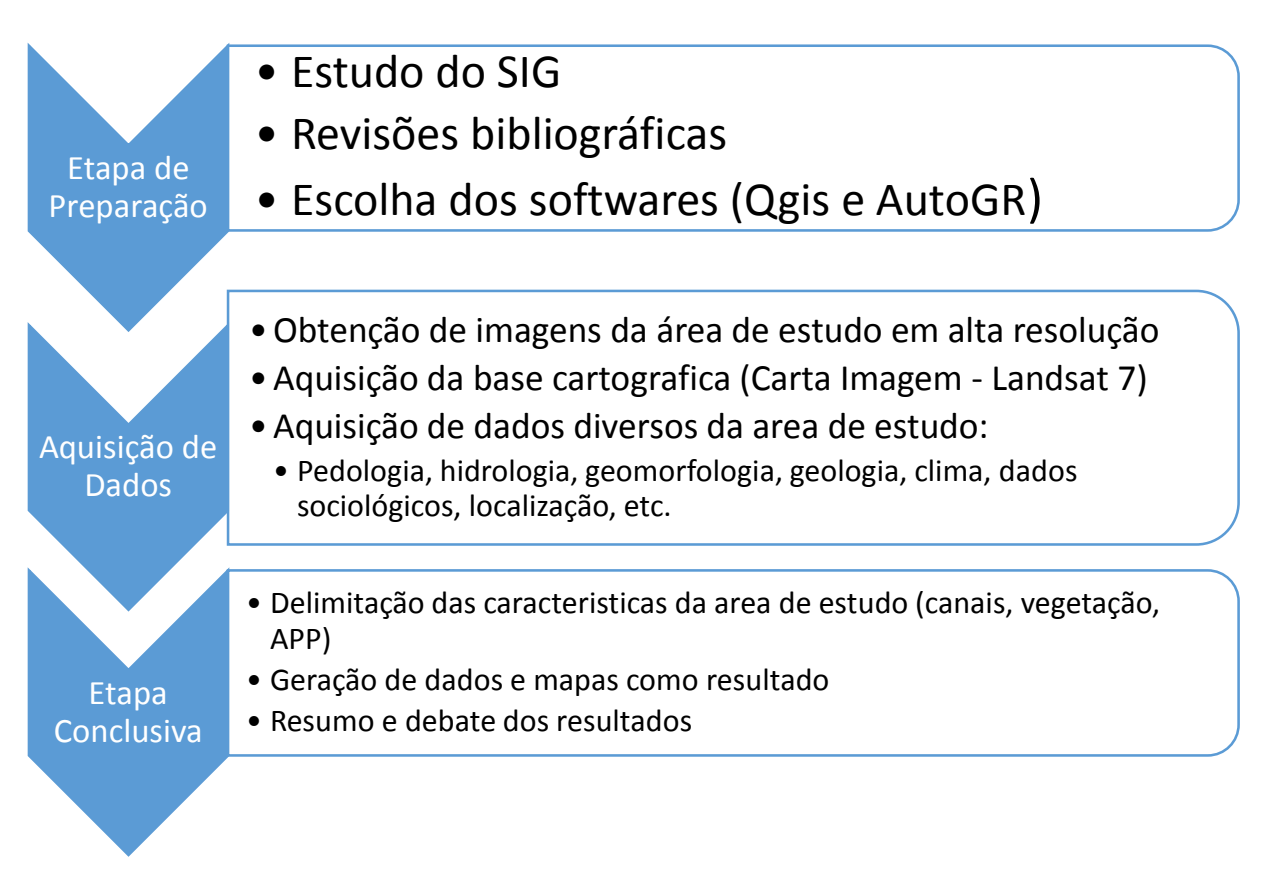

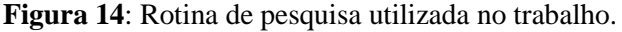

Foi necessário obter o conhecimento prático e operacional sobre o SIG (Sistema de Informação Geográfica). Nesta etapa inicial foram revisados e analisados os conceitos de geoprocessamento, produção e edição de mapas e georreferenciamento com base em literatura nacional e internacional disponível.

Após obter este conhecimento foi necessário compreender a dinâmica física natural de bacias hidrográficas através de revisão teórica. Como este estudo aborda os aspectos legais de uso e ocupação de áreas recortadas por canais fluviais, também foi realizada uma revisão da legislação ambiental que rege a questão ambiental, onde foi dada ênfase ao novo código florestal (lei nº 12.727, de 17 de outubro de 2012) no que tange às APPs e suas normativas.

Dados como localização, nomenclatura e limites foram obtidos através de arquivos da base de dados de fontes como: Instituto Brasileiro de Geografia e Estatística (IBGE), Agencia Nacional de Aguas (ANA), Instituto de Meio Ambiente do Mato Grosso do Sul (IMASUL), Ministério do Meio Ambiente (MMA), Empresa Brasileira de Pesquisa Agropecuária (EMBRAPA), Instituto Nacional de Pesquisas Espaciais (INPE).

O mapeamento e análise da bacia hidrográfica do Santo Antônio foi realizado em ambiente digital com auxílio do sistema de informações geográficas (SIG), com o software QuantumGis (QGis) em sua versão 1.8.0 (Figura 15), cuja licença é livre para uso.

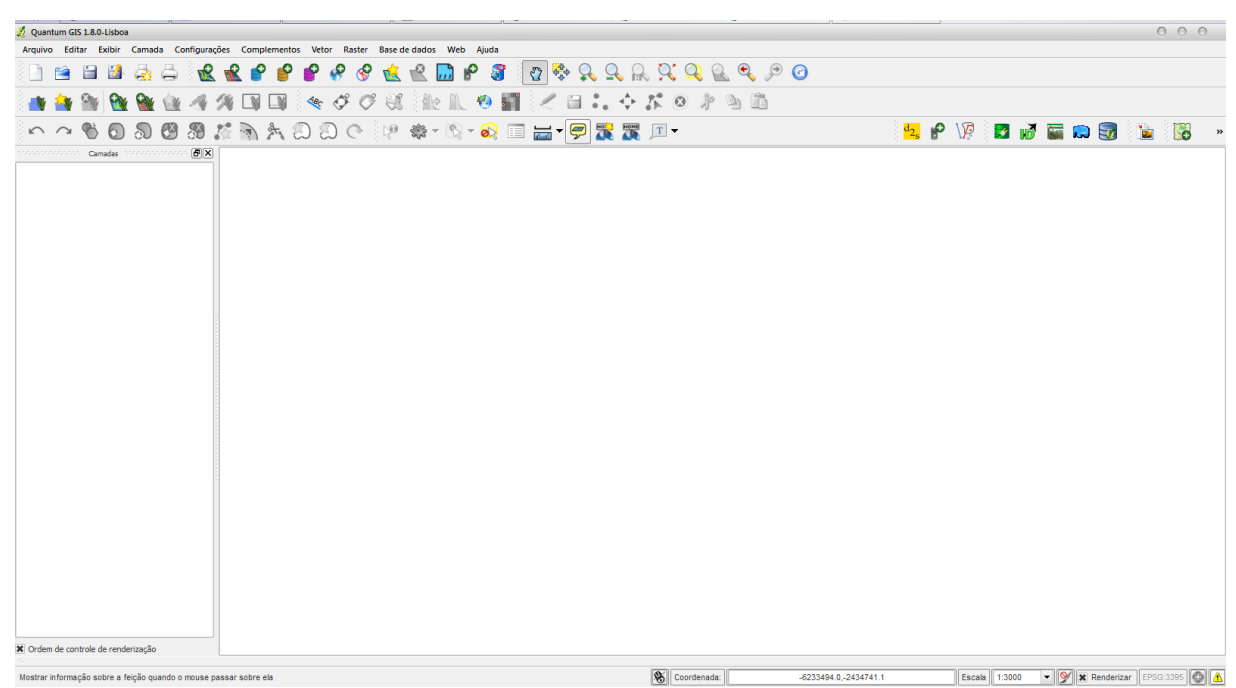

**Figura 15:** Interface do software QuantumGis, versão 1.8.0 Lisboa. (Download disponível em http://www.qgis.org/en/site/)

Para a realização de um mapeamento com uma melhor escala de trabalho, foi necessário a obtenção de imagens de alta resolução do banco de dados do Google, que utiliza os serviços do satélite GeoEye-1 desde 2008. As imagens utilizadas neste estudo foram produzidas em abril de 2013 e apresentam resolução de dois metros em modo multiespectral (coloridas).

Foi utilizada uma imagem LandSat 7 de 2010 zona 21S Jardim, com resolução de 30 metros, como base para o georreferenciamento. No entanto, com a cena estava georreferenciada com o datum SAD 69, foi necessário utilizar a ferramenta "Trocar Projeção" do QGis para converter o conjunto de coordenadas para o datum WGS84 zona 21S, que é a base usada pelas imagens em alta resolução do Google.

Para obter as imagens em alta resolução foi utilizado o software AutoGR Toolkit (Figura 16), gratuito, desenvolvido pela Instituto de Estudos do Mediterrâneo em parceria com ArcLand e os Programas Culturais da União Europeia, este software possibilita a obtenção de imagens em alta resolução e georreferenciada de uma grande extensão territorial. A obtenção das cenas consiste em criar um retângulo inserindo as coordenadas dos cantos noroeste e sudeste na interface do software e automaticamente a ferramenta gera a imagem no formato TIF.

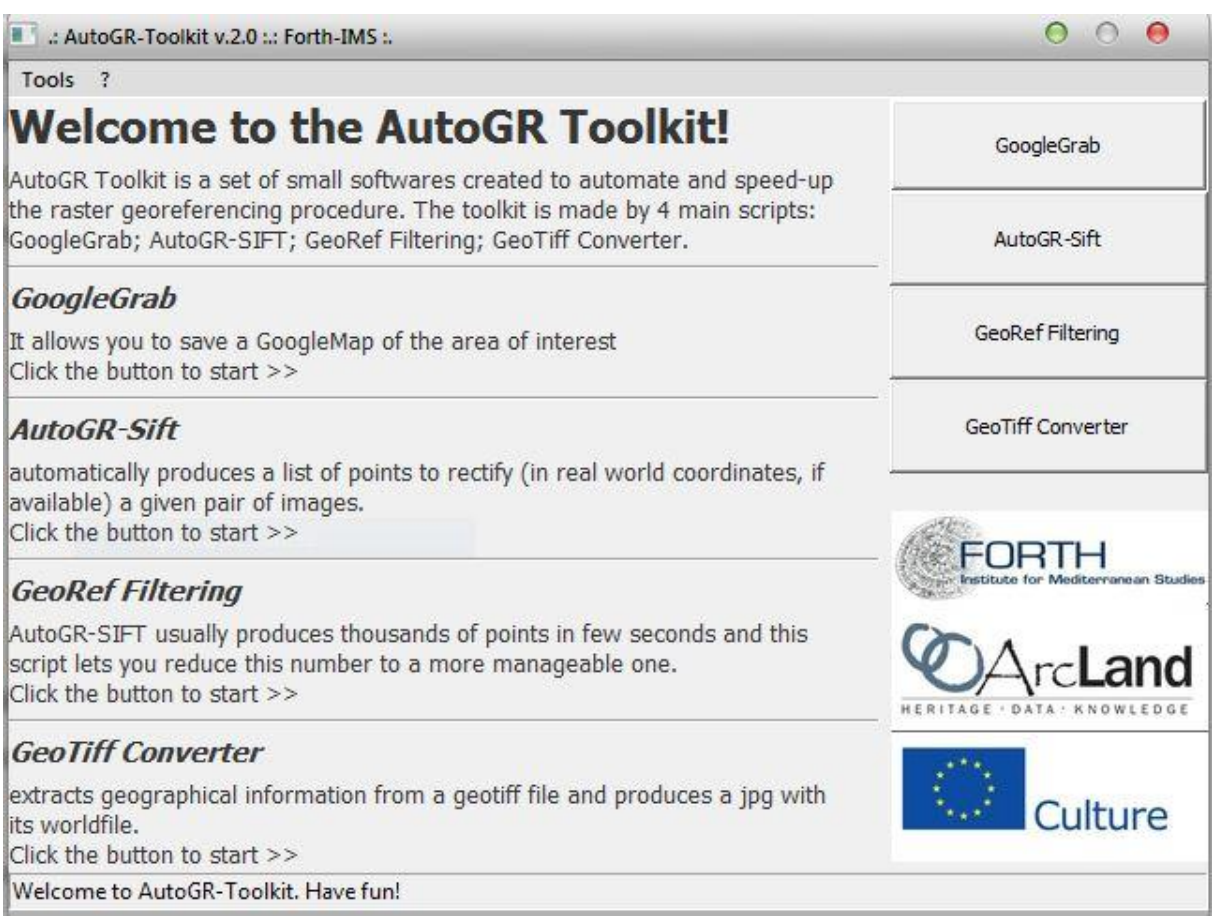

**Figura 16**: Interface inicial do software AutoGR Toolkit versão 2.0 (download disponível em http:// http://www.ims.forth.gr/index.php?l=e).

Após realizar a obtenção de todas as imagens da área estudada, foi iniciado o processo de delimitação dos canais, como pode ser visto na figura 17. Para esta ação foi criada uma camada para a delimitação dos canais, sendo que nos trechos do canal com largura entre 10 e 50 metros foram delimitadas ambas as margens, para que a APP pudesse ser contabilizada com maior precisão. Nos trechos em que a largura do canal é inferior à 10 metros, foi criado apenas uma linha delimitadora.

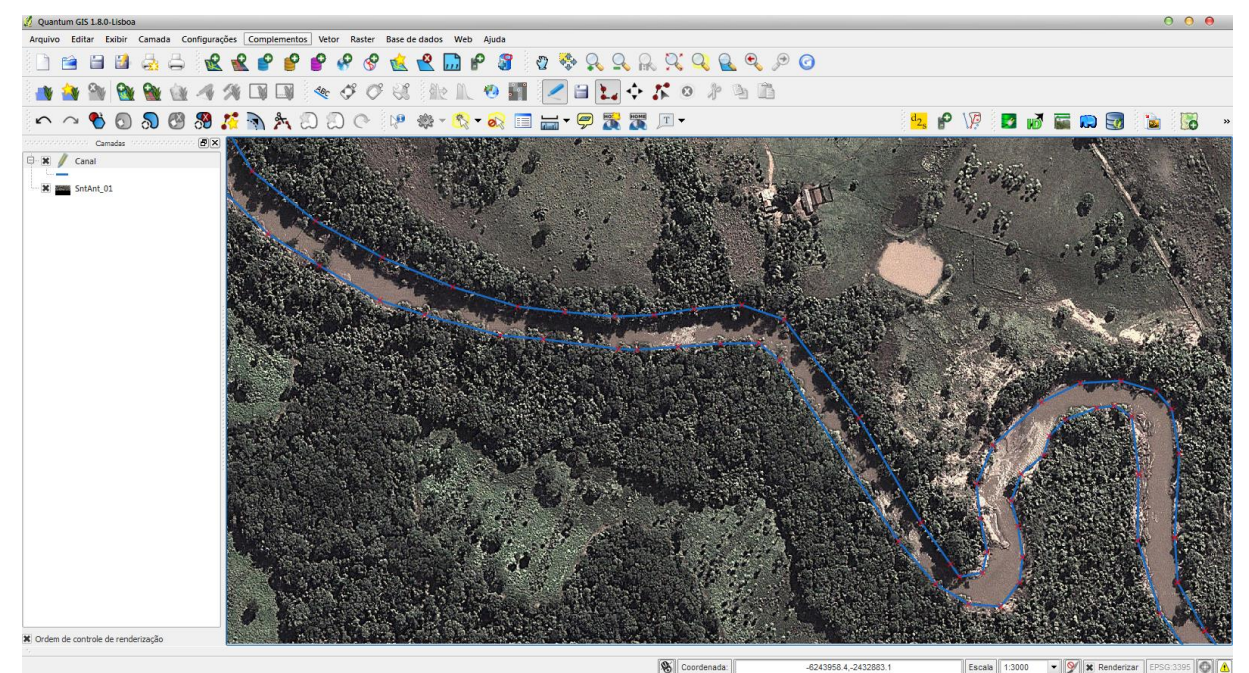

**Figura 17:** Interface do Qgis durante o processo de delimitação dos canais.

Para delimitar a vegetação, uma nova camada foi criada e durante a delimitação foi utilizado os limites dos canais como demarcação de início, a ferramenta "linha para polígono" foi utilizado para criar polígonos que representassem a vegetação (figura 18).

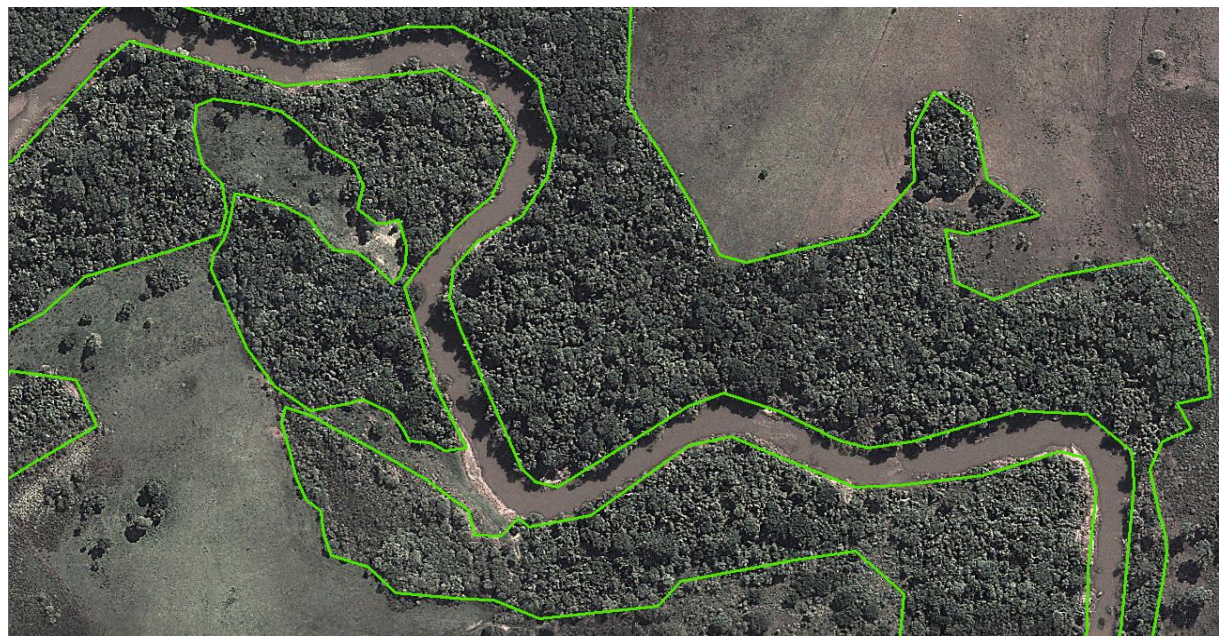

**Figura 18:** Delimitação da vegetação da área de estudo.

Feita a delimitação dos componentes principais da área estudada (canais e vegetação), foi utilizada a ferramenta buffer para criar os limites da APP junto aos canais fluviais estabelecidos pela legislação vigente (lei nº 12.727, de 17 de outubro de 2012). Foram criados dois buffers, um para os trechos com rio de largura inferior a 10 metros e outro para os trechos

com mais de 10 e inferior a 50 metros, com largura equivalente a 30 e 50 metros respectivamente (figura 19).

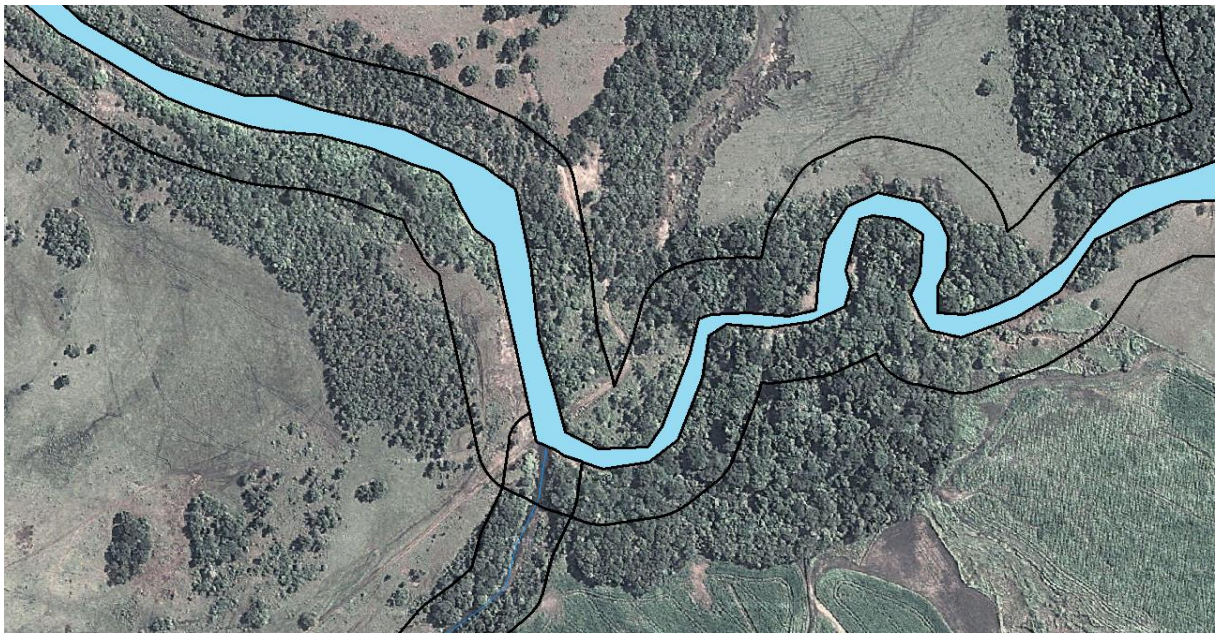

**Figura 19:** Delimitação da APP da área de estudo.

Após a criação dos buffers das APPs, foi utilizado a ferramenta "Clip" para criar um recorte da vegetação contida nos limites da APP legal, originando uma camada contendo apenas a APP com presença de vegetação. Utilizando as camadas foi possível criar uma nova camada identificando as áreas sem a presença de vegetação (Figura 20).

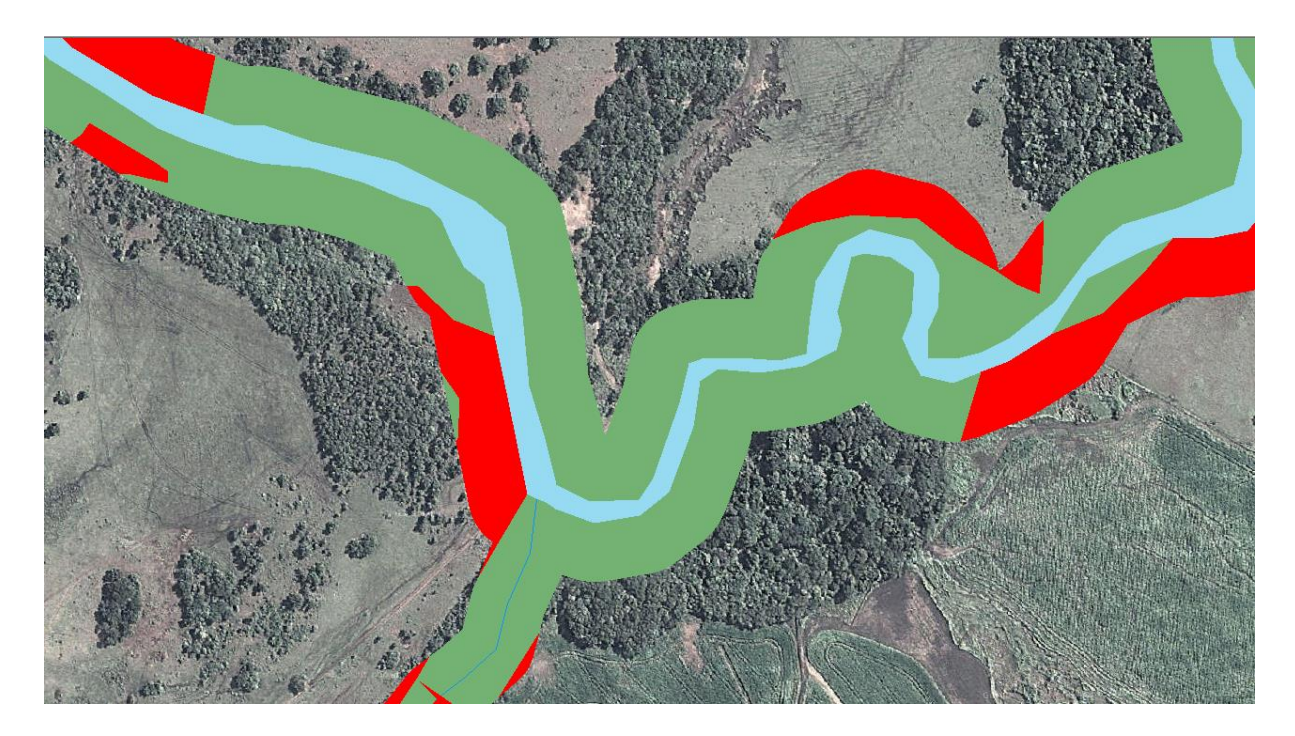

**Figura 20:** APP com ausência de vegetação: delimitação da APP com vegetação contrastando com as áreas onde se identificou a ausência de vegetação.

Através do software QGis foi possível realizar diversas análises da situação atual da APP da bacia do Santo Antônio, e gerar uma grande variedade de mapas. No dia 28/10/2013 foi realizada uma atividade de campo, com o objetivo de validar as análises das imagens de satélite e atestar pontos duvidosos presentes em artefatos das imagens, como trechos em que a definição do tipo de vegetação foi duvidosa e outros pontos que necessitavam da checagem para corroborar os cálculos feitos pelo software, nesta atividade foram feitas medições de algumas áreas de APP para corroborar os cálculos e a delimitação realizada no computador, foram também capturadas diversas imagens da área de estudo para aderir mais veracidade aos resultados do trabalho.

### **CAPÍTULO IV: RESULTADOS E DISCUSSÃO**

#### **4.1 - Resultados**

Através da pesquisa de dados secundários obtidos em diversas fontes (fontes citadas na Metodologia) concomitante à delimitação das características físicas da área de estudo, realizada através das imagens de satélite, foi possível gerar o mapeamento das APPs da bacia hidrográfica do rio Santo Antônio, conforme a figura 22 e 23..

Com base na análise dos dados hidrológicos obtidos para estudo da bacia do Santo Antônio, foi possível identificar cinco redes de drenagens principais: rio Santo Antônio, rio Feio, córrego Desbarrancado, córrego Chaleira e córrego Ramalhete (Figura 21).

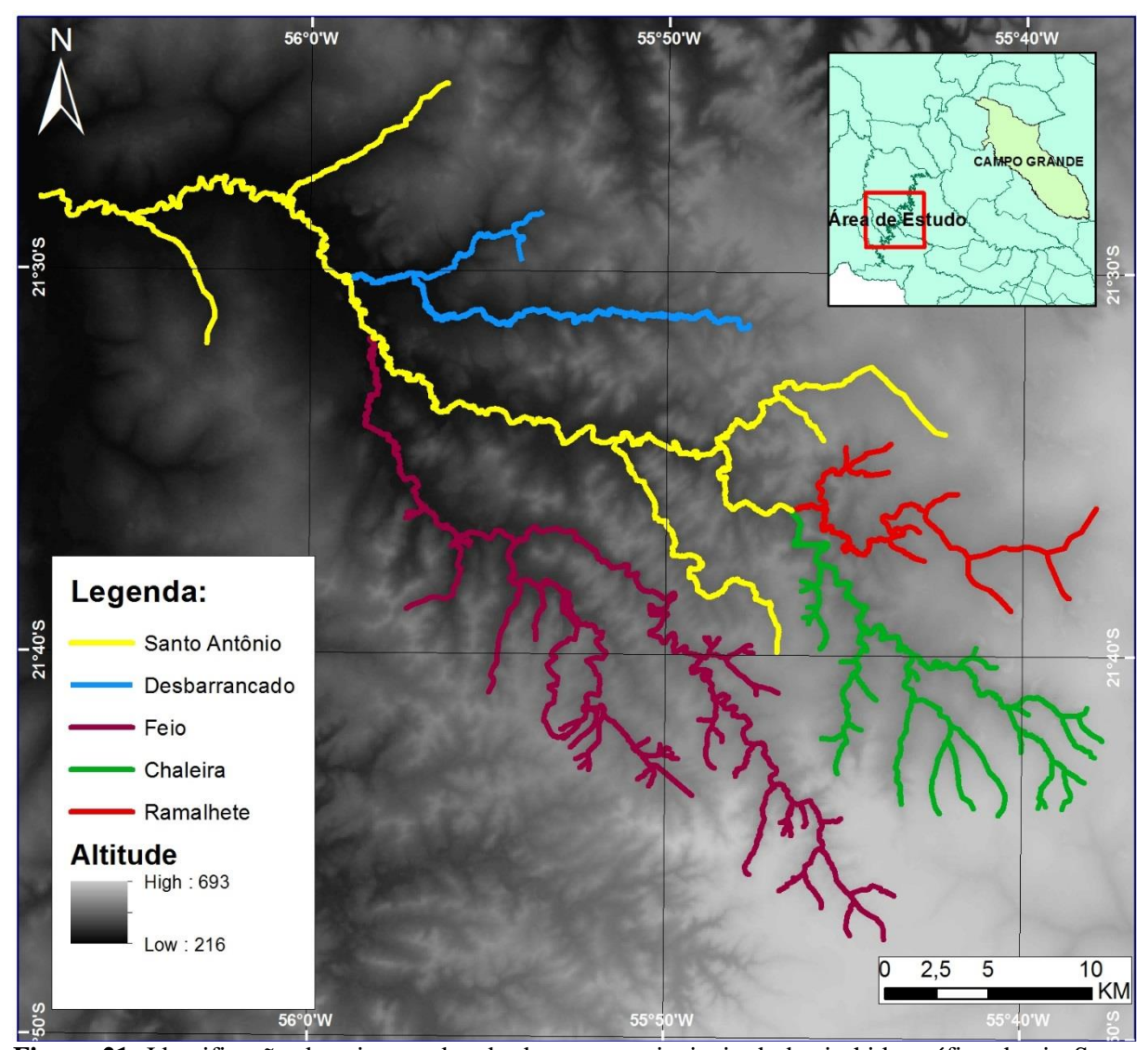

**Figura 21**: Identificação das cinco redes de drenagem principais da bacia hidrográfica do rio Santo Antônio em contraste com um modelo digital de elevação.

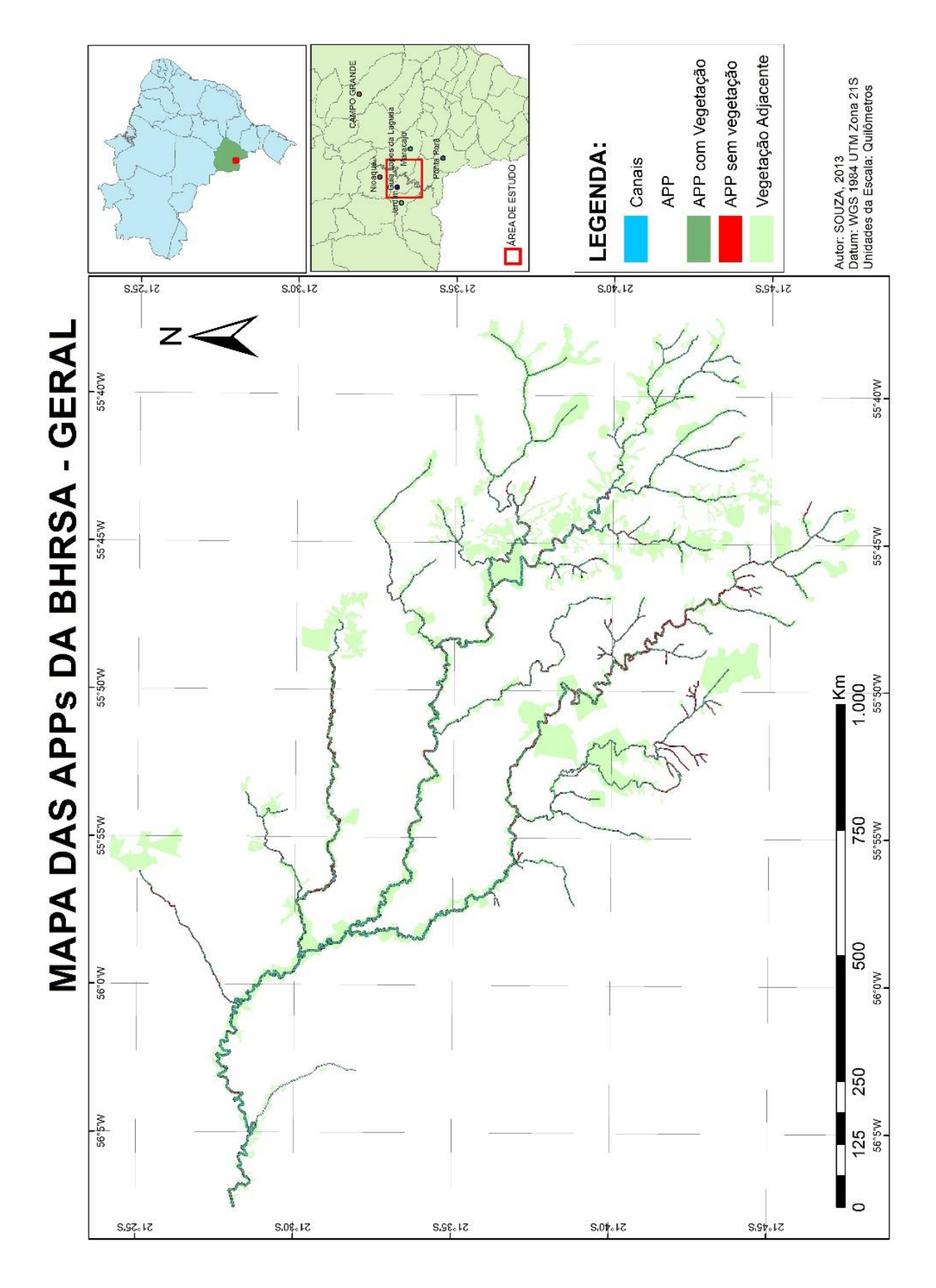

Figura 22: Mapa das APPs da BHRSA - Geral

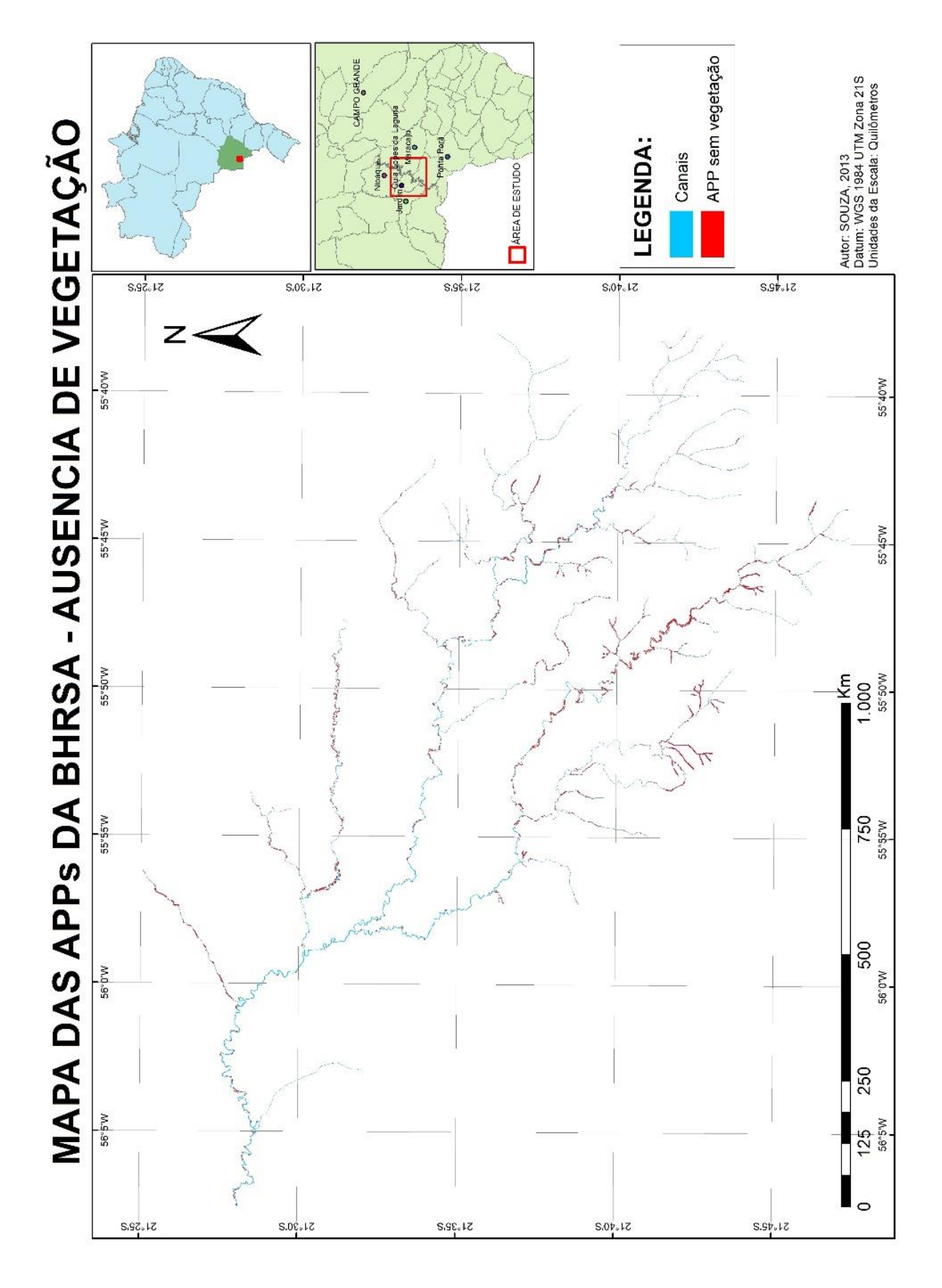

Figura 23: Mapa das APPs da BHRSA – Ausência de vegetação.

A tabela 4 apresenta a extensão total da rede de drenagem dos canais mapeados e a extensão total da bacia do Santo Antônio. É importante destacar que esse alto valor se deve a característica física natural dos canais mapeados, cujo traçado meandrante aumenta consideravelmente a extensão dos canais em relação ao eixo transversal das bacias hidrográficas.

| Tabela + - Extensão dos 1 fincipais Canais e I equenos Attuentes |                |               |             |  |  |  |
|------------------------------------------------------------------|----------------|---------------|-------------|--|--|--|
| <b>CONJUNTO DE DRENAGEM</b>                                      | Extensão Total | Canais 10-50m | Canais -10m |  |  |  |
| <b>FEIO</b>                                                      | 167,930 Km     | 53,322 Km     | 114,608 Km  |  |  |  |
| <b>SANTO ANTÔNIO</b>                                             | 128,748 Km     | 71,253 Km     | 57,495 Km   |  |  |  |
| <b>CHALEIRA</b>                                                  | 94,086 Km      | 15,362 Km     | 78,724 Km   |  |  |  |
| <b>RAMALHETE</b>                                                 | 45,583 Km      | 9,084 Km      | 36,499 Km   |  |  |  |
| <b>DESBARRANCADO</b>                                             | 40,052 Km      | 25,476 Km     | 14,575 Km   |  |  |  |
|                                                                  |                |               |             |  |  |  |
| <b>TOTAL</b>                                                     | 476,398 Km     | 174,497 Km    | 301,901 Km  |  |  |  |
|                                                                  |                |               |             |  |  |  |

**Tabela 4 - Extensão dos Principais Canais e Pequenos Afluentes**

Fonte: SOUZA, 2013

Foi possível ilustrar a proporção entre canais principais e pequenos afluentes nos cinco conjuntos de drenagem estudados e um criar um comparativo geral (Figura 24), onde é importante salientar que o campo referente aos canais entre 10 e 50 metros de largura se referem aos trechos principais, ou seja, a distância entre nascente e foz excluindo os afluentes, por exemplo, no caso do rio Santo Antônio, o valor de 71,253 quilômetros se refere a toda a extensão do canal principal, uma vez que desde sua nascente até a foz, o rio apresenta largura superior a 10 metros.

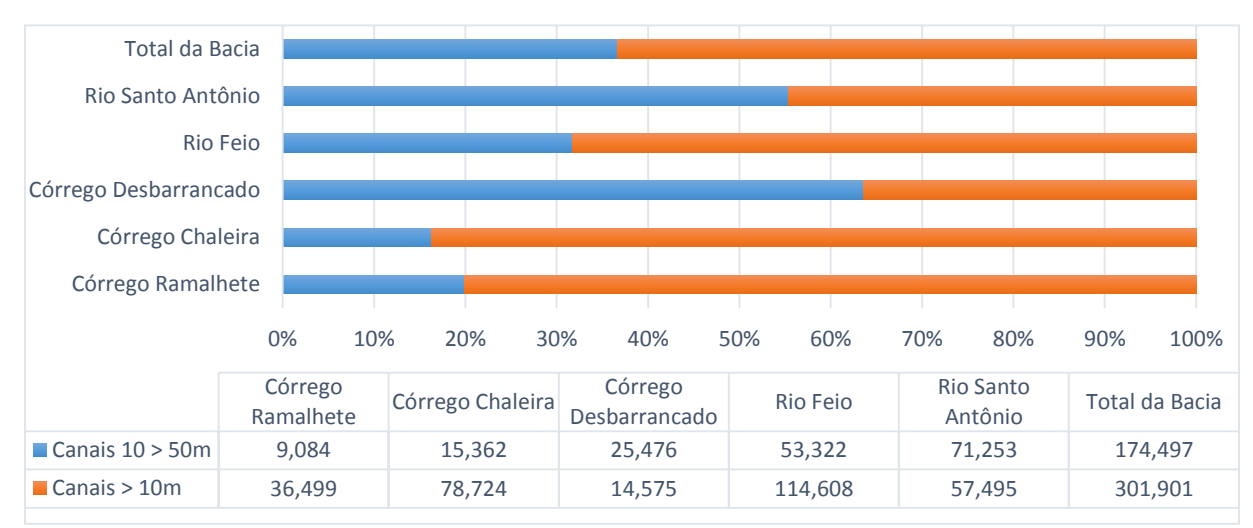

**Figura 24:** Comparativo do valor proporcional entre as extensões dos principais canais em relação aos pequenos afluentes (Valores em Km).

A tabela 5 apresenta um quantitativo de área das características delimitadas, obtidos como resultado da delimitação dos canais e da vegetação a beira dos mesmos, assim foi possível obter três classes de resultados, os quais foram expressos em quilômetros quadrados.

| <b>Thomas Then</b> com another ac regenique arritmes as principals reacs ac archagem. |                          |                         |                         |  |  |  |
|---------------------------------------------------------------------------------------|--------------------------|-------------------------|-------------------------|--|--|--|
| <b>REDE DE DRENAGEM</b>                                                               | <b>APP</b>               | APP com Vegetação       | Ausência de Vegetação   |  |  |  |
| RIO SANTO ANTÔNIO                                                                     | $10,677$ km <sup>2</sup> | $8,906$ km <sup>2</sup> | $1,772$ km <sup>2</sup> |  |  |  |
| <b>RIO FEIO</b>                                                                       | 12,528 km <sup>2</sup>   | $9,101$ km <sup>2</sup> | 3,427 $km2$             |  |  |  |
| CÓRREGO DESBARRANCADO                                                                 | 3,388 $km2$              | 2,720 km <sup>2</sup>   | $0,669$ km <sup>2</sup> |  |  |  |
| <b>CÓRREGO CHALEIRA</b>                                                               | 6,508 $km2$              | 5,894 km <sup>2</sup>   | $0,615$ km <sup>2</sup> |  |  |  |
| CÓRREGO RAMALHETE                                                                     | 3,208 $km2$              | 2,846 km <sup>2</sup>   | $0,352$ km <sup>2</sup> |  |  |  |
| Fonte: SOUZA, 2013                                                                    |                          |                         |                         |  |  |  |

**Tabela 5 –** Área com ausência de vegetação dividido entre as principais redes de drenagem.

A classe denominada de APP se referente as Áreas de Preservação Permanente, no caso da bacia do Santo Antônio em que a largura dos seus canais variam entre a classificação de até 10 metros e a classificação de 10 a 50 metros, acabam englobando assim dois níveis de APP, primeiro de 30 metros para os rios de até 10 metros de largura e outra de 50 metros que é exigido para canais superiores a 10 metros e inferiores a 50 metros de largura (BRASIL, 2012).

A verificação da largura dos canais foi obtido usando a ferramenta régua do QGis (Figura 25), assim foram realizadas inúmeras medidas ao longo dos canais para certificar a sua largura média e assim poder definir sua APP.

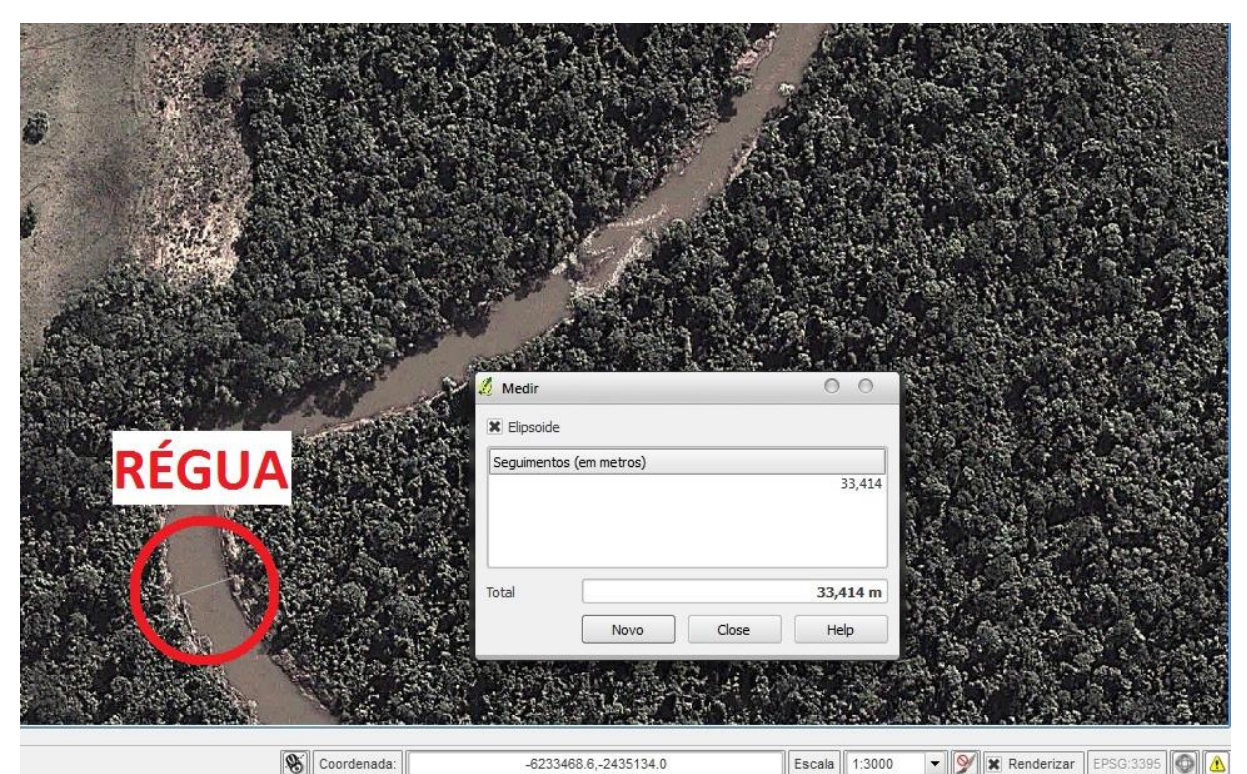

**Figura 25**: Calculo de largura do canal. Utilizando a ferramenta "medir", foi possível reconhecer a largura dos canais da bacia, para posteriormente definir a medida da APP.

Como exemplificado na figura 26, ao realizar a junção e comparação entre as camadas contendo a vegetação existente (A) e a Área de Preservação Permanente proposta pela legislação (B), foi possível identificar o estado e a localização das áreas com vegetação visível a beira do canal (C) e as áreas que não apresentam vegetação (D).

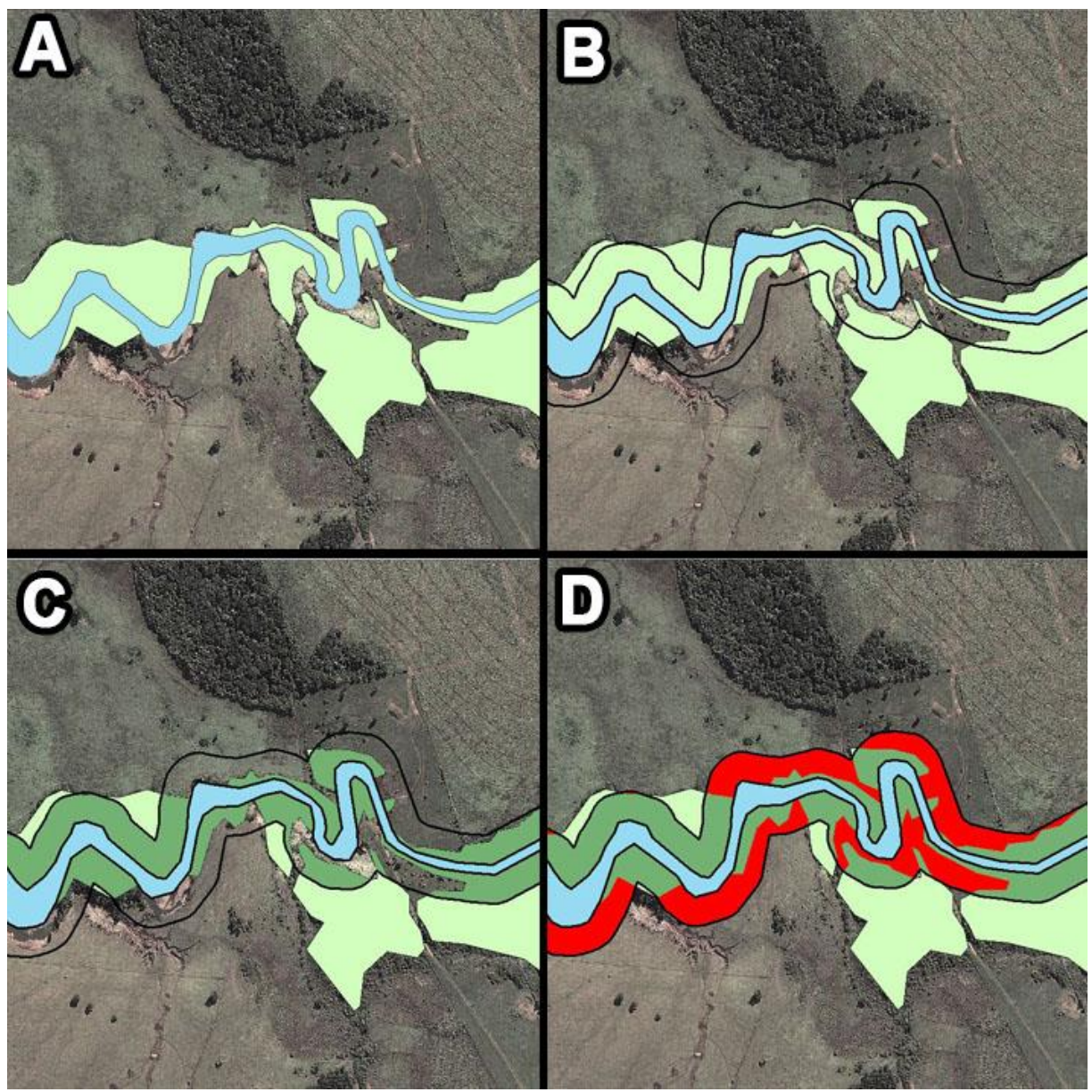

**Figura 26:** Etapas da delimitação das características da área. A. Identificação da vegetação existente (verde claro). B. Delimitação da APP com a geometria baseada no contorno do canal e com a largura proposta pela legislação (contorno preto). C. Recorte da vegetação tendo como base a delimitação da APP (verde escuro). D. Destaque das áreas com ausência de vegetação (vermelho).

Com os dados obtido pela delimitação dessas características, foi possível criar um gráficos (Figura 27) para quantificar a proporção entre as áreas com vegetação de APP em relação as áreas com ausência de vegetação. Na figura 28 é apontado o valor das áreas com ausência de APP, onde os valores foram divididos entre as cinco grandes redes de drenagem, para assim mostrar as áreas possivelmente mais críticas.

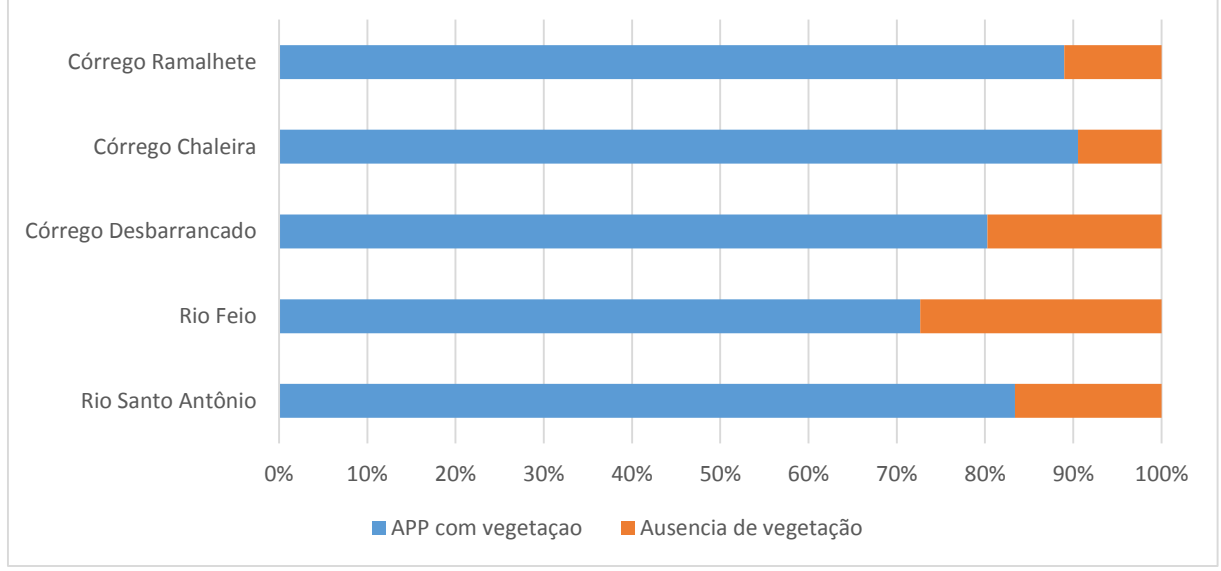

**Figura 27:** Gráfico proporcional da situação das APPs.

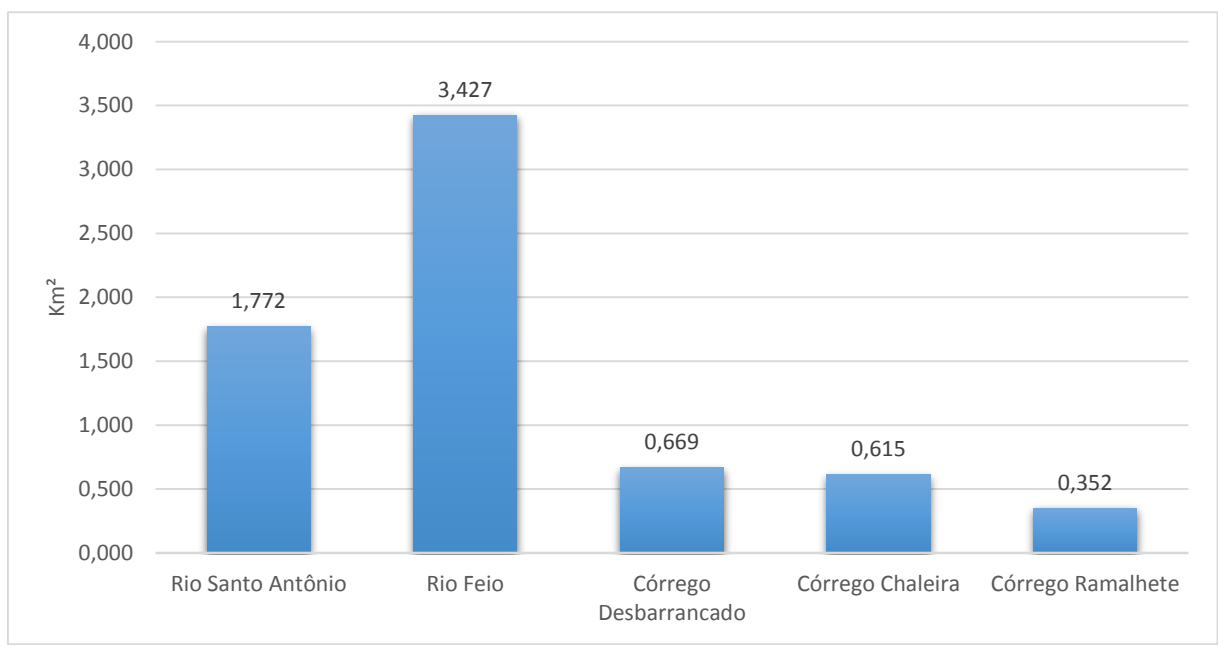

**Figura 28:** Proporção de déficit de vegetação entre as redes de drenagens principais. Gráfico criado a partir dos dados das áreas com ausência de vegetação de APP, e divididos entre as cinco redes de drenagens principais.

Através da visita a campo foi possível corroborar alguns dados, sanar dúvidas do mapeamento e obter novos detalhes da área estudada. A figura 29 mostra a obtenção de dados *in loco* com a medição linear das APPs e verificação da eficácia dos valores produzidos pelo SIG.

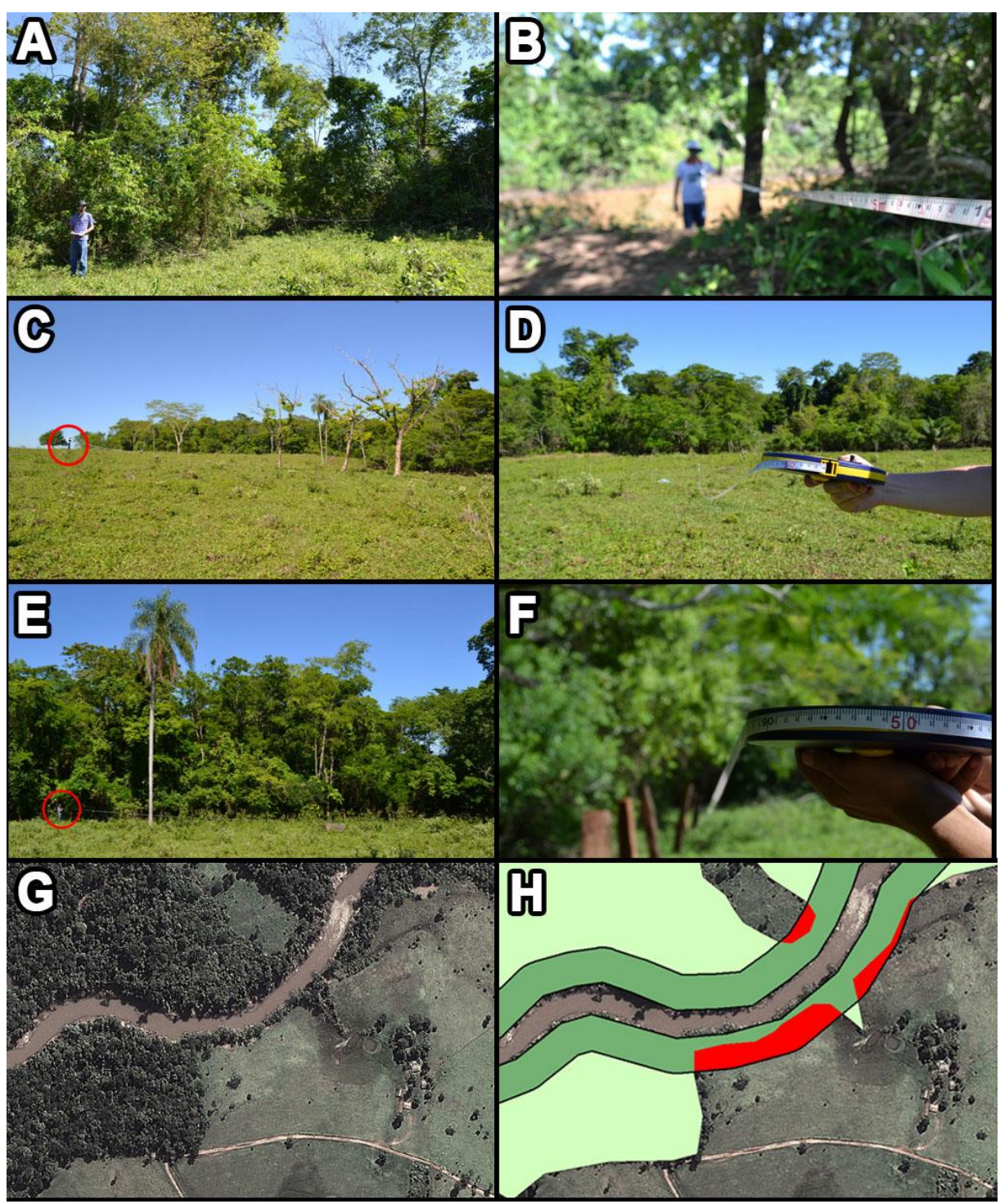

**Figura 29:** Cenas do trabalho de campo com medições das APPs *in loco*. **A-B.** Identificação de estreita faixa de vegetação a beira do rio Santo Antônio e checagem de sua largura. **C-D.** Corroboração através de medição da área identificada pelas imagens de satélite com sendo com ausência de vegetação. **E-F.** Corroboração através de medição da área identificada pelas imagens de satélite com sendo com presença de vegetação. **G-H.** Imagens de satélite mostrando a área visitada e polígonos delimitado no ambiente SIG. A área se encontra na coordenadas 21°28'31.17"S e 56° 4'23.49"O.

A figura 30 mostra a caracterização de uma área úmida, de fundo de vale, que pelas imagens de satélite não foi possível identificar se no local havia sinais de área desmatada ou se tratava de vegetação rasteira natural. Através da visita *in loco* somado aos relatos de moradores da área, obteve-se a toponímia do córrego local, denominado Cascavel, cuja área do entorno é uma área úmida, típica de fundo de vale, na qual as feições apresentadas nas imagens de satélite deste local também permitiu caracterizar outras áreas semelhantes como sendo áreas úmidas.

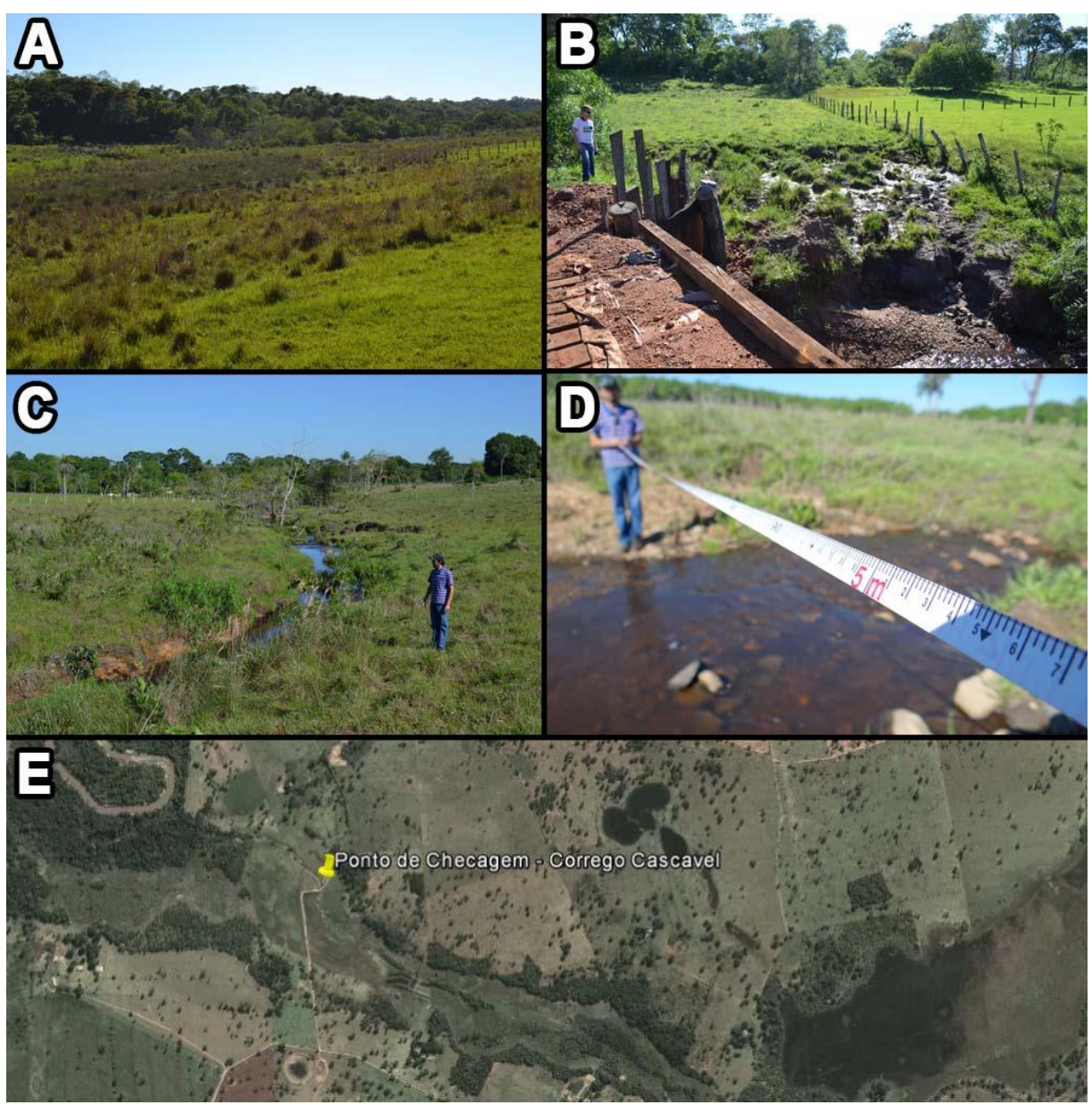

**Figura 30**: Córrego Cascavel visita *in loco*. **A-B**. Visão ampla da vegetação e classificação como sendo de área alagada **C-D**. Identificação do canal com a medida de sua largura. **E.** Recorte da imagem de satélite contendo a área visitada. A área se encontra nas coordenadas 21°28'56.54"S e 56° 4'25.90"O.

Outro ponto muito importante ressaltado pela visita a campo, foi a descoberta de pequenos cursos d'agua, que não foram identificados na delimitação feita nas imagens de satélite, no caso da figura 31, durante o trajeto entre um ponto de vistoria para outro, foi possível identificar dois cursos d'agua que não foram identificados anteriormente, devido a escala de trabalho utilizada.

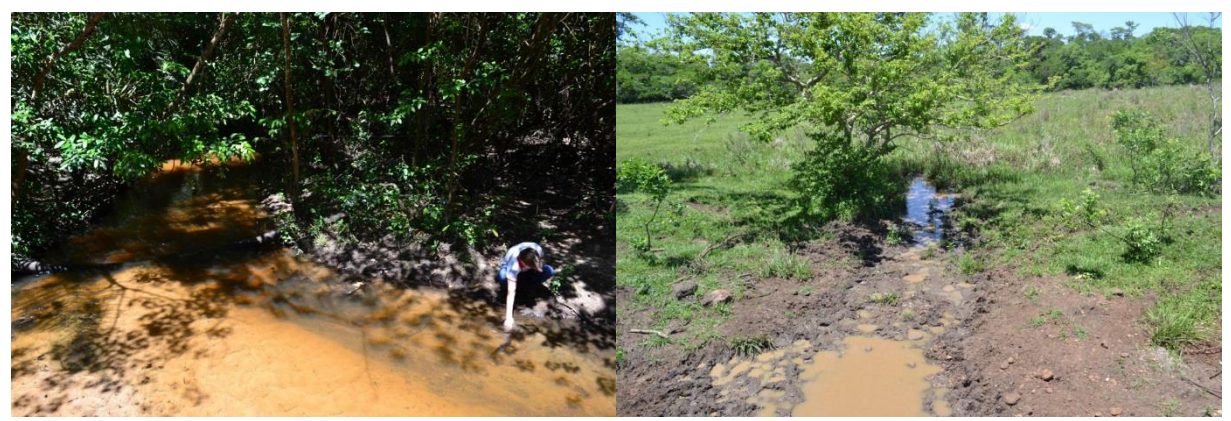

**Figura 31**: Identificação de novos canais. As imagens mostram drenagens que não foram identificadas nas imagens de satélite devido a escala de trabalho utilizada. As áreas encontram-se localizadas respectivamente nas coordenadas 56°02'28"O e 21°27'23"S e 56°01'03"O e 21°27'50"S.

A ausência total de vegetação observada na figura 32 mostra a situação atual de uma das áreas com problemas na APP. A figura 32 abaixo permitem reconhecer a imensa área erodida na margem direita do rio Santo Antônio. O talude possui altura superior à 10 metros de altura, e atualmente está em processo erosivo progressivo, o trecho se encontra nas coordenadas 56°0'49"O e 21°28'02"S.

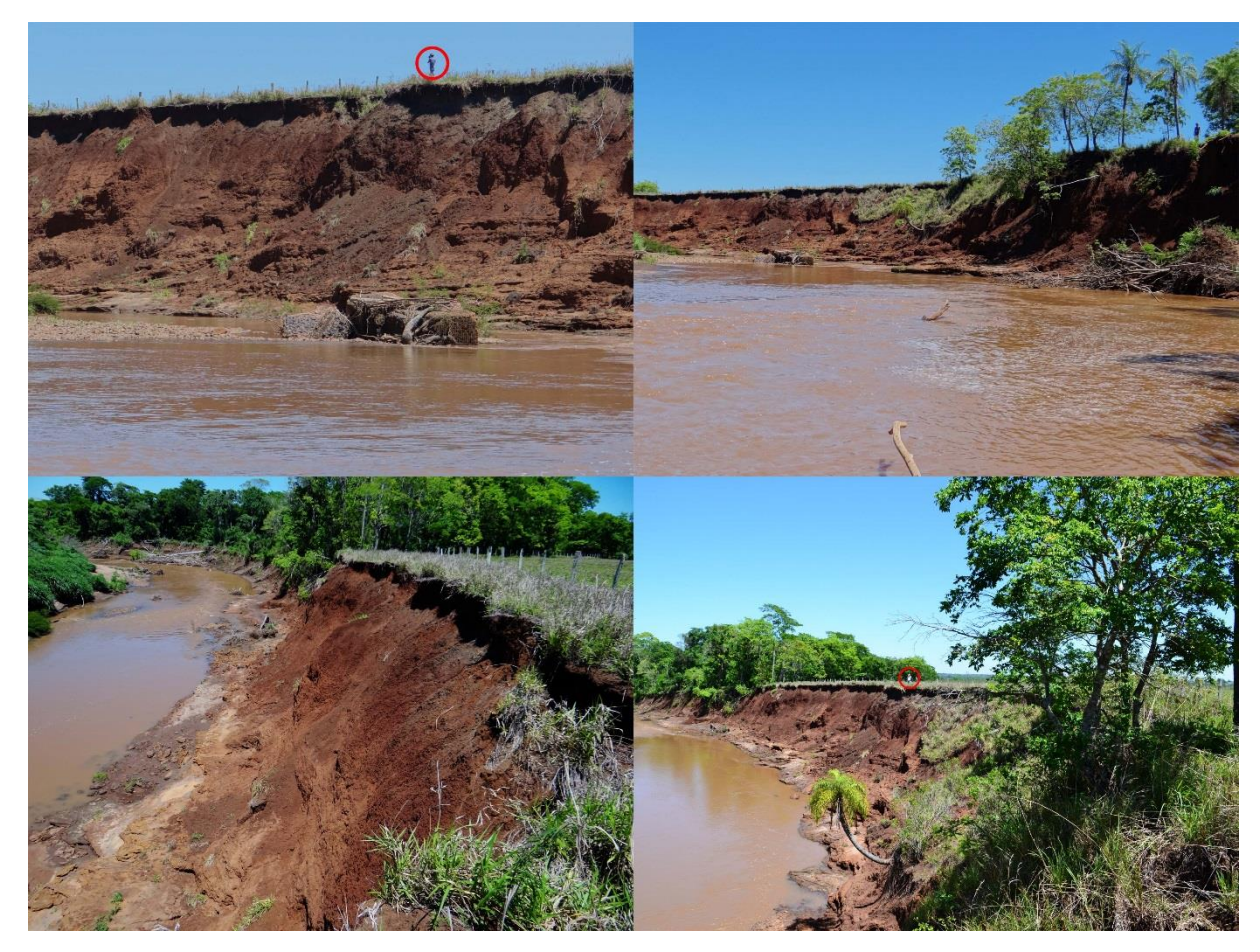

**Figura 32**: Trecho com ausência total de vegetação em sua margem, destaque para a extensão do barranco e a escala utilizada (pessoas dentro dos círculos vermelhos).

#### **4.2 - Discussão dos resultados**

O uso do SIG, através dos softwares QuantumGIS (QGis) e AutoGR Toolkit (AutoGR) tornaram a manipulação dos arquivos digitais extremamente ágil e eficiente para a realização deste estudo. O início do trabalho através do uso do AutoGR Toolkit tornou prático a obtenção das imagens de satélites oferecidas gratuitamente pelo Google, embora essas imagens possam ser obtidas pelo software da Google denominado Google Earth (GE), na Figura 33 é possível observar que a área obtida pelo AutoGR é muito maior do que a disponibilizada pelo GE.

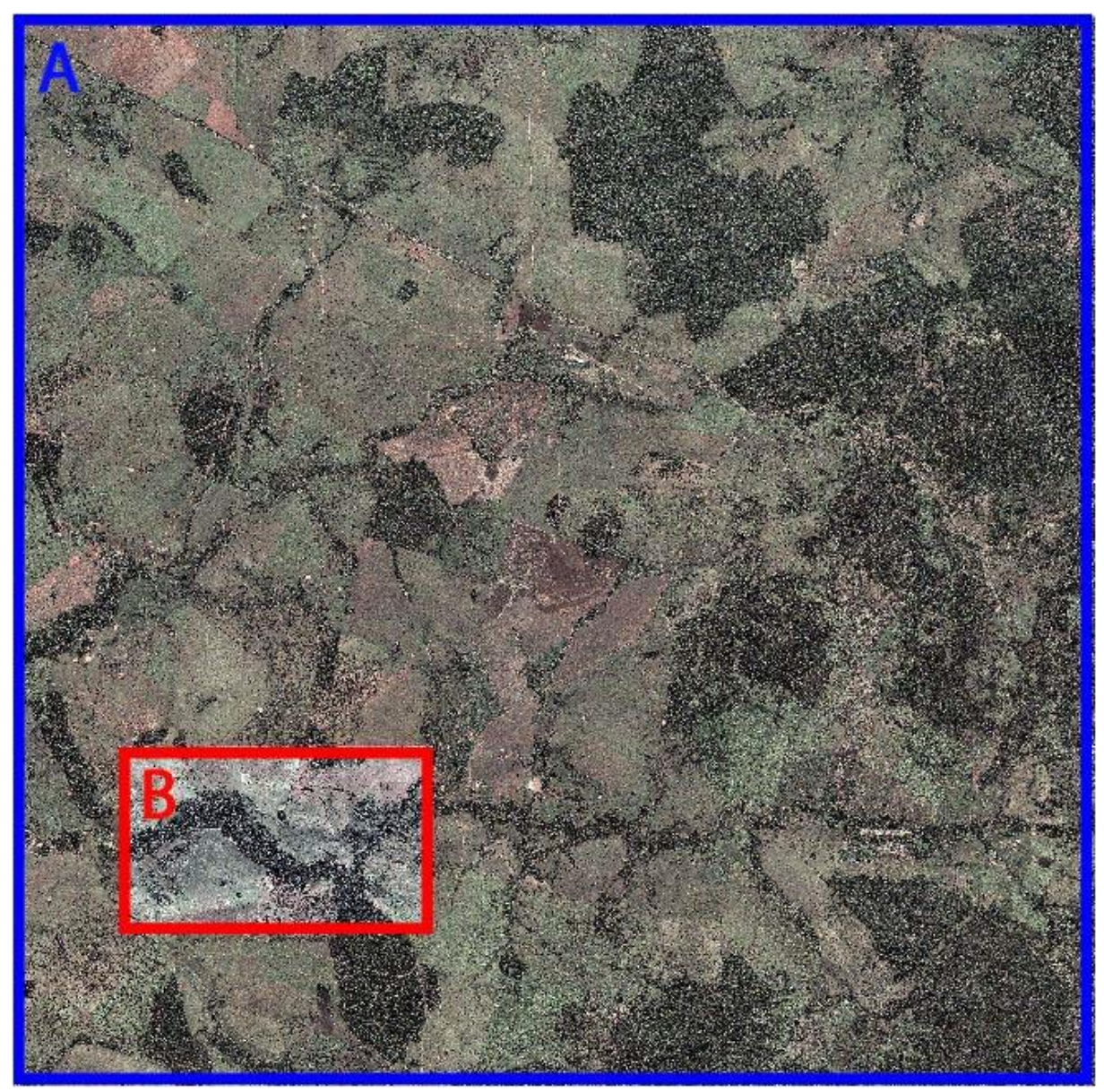

**Figura 33**: Comparação entre a cobertura de imagem Google Earth e AutoGR. AutoGR (A) e pelo Google Earth (B), onde ambas as imagens possuem a mesma riqueza de detalhes.

A área de captura do GE é delimitada pela resolução da tela do computador, e sua qualidade está diretamente relacionada com a altura do campo de visão, pois quanto maior o campo de visão menor será a resolução da imagem, utilizando o AutoGR é possível adquirir

imagens de alta resolução independente da zoom ou tamanho da área. Embora exista a versão paga do GE, onde é possível adquirir imagens com resolução de até 4800 pixels, com o uso do AutoGR foi possível adquirir imagens de até 37527 pixels.

Um ponto importante a destacar sobre o AutoGR em relação ao GE é o fato das imagens geradas serem georreferenciadas, ou seja, possuem localização espacial, o que tornaria o posterior processo de georreferenciamento no QGis desnecessário. No entanto, ao utilizar como base georreferenciada a imagem do satélite LANDSAT 2010 (com resolução de 30 metros) obtida da base de dados do IMASUL (carta recorte 470 SF-21-X-C Jardim.tif), foi possível observar que as imagens obtidas pelo AutoGR apresentavam um sério erro em seu georreferenciamento, a figura 34 demonstra a presença de um grande erro de latitude. Nesse sentido, foi necessário corrigir o georreferenciamento das imagens dentro da plataforma do QGis.

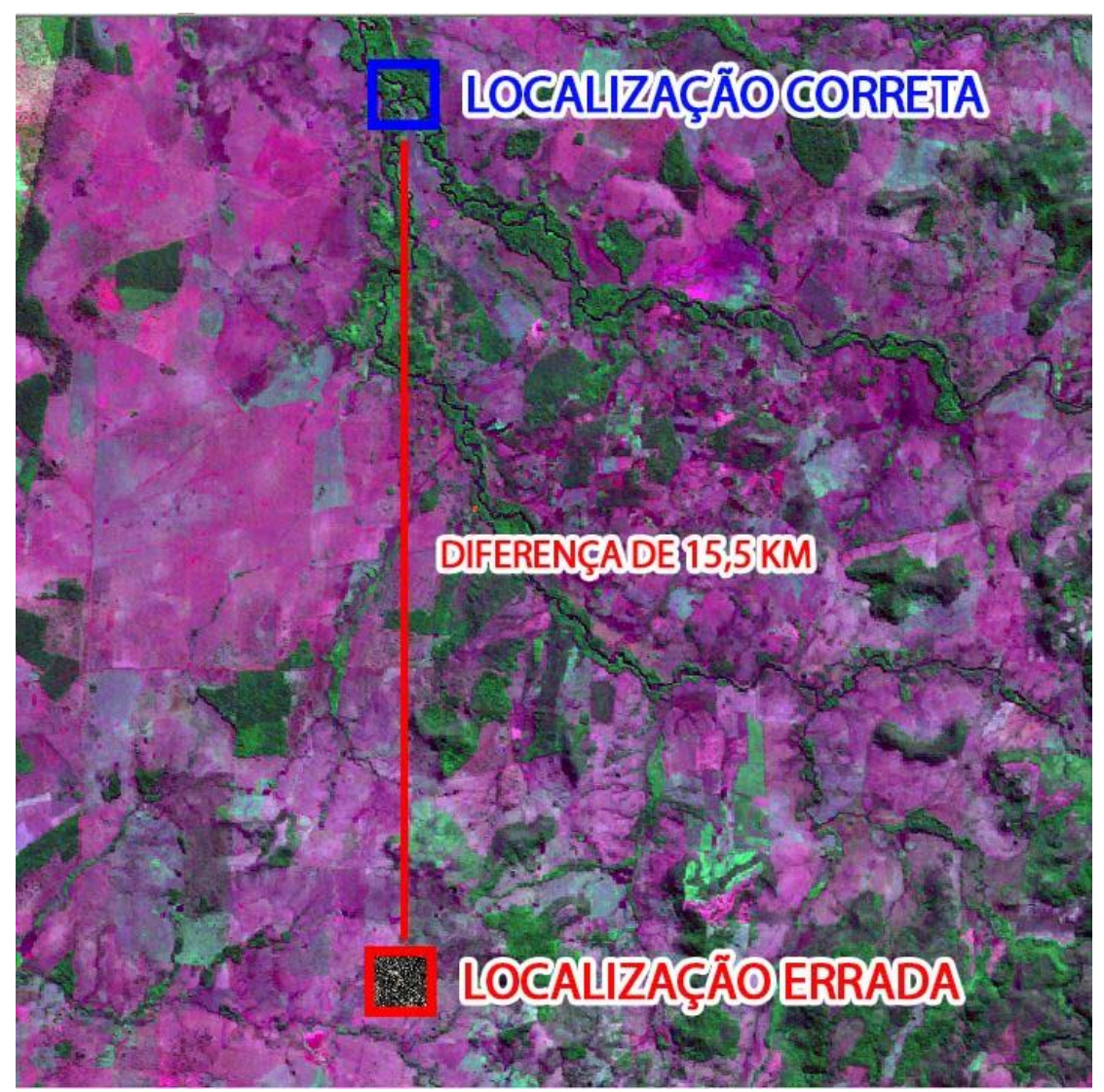

**Figura 34**: Exemplo do erro de localização gerado pelas imagens obtidas no AutoGR, que posteriormente foi consertado utilizando a ferramenta de georreferenciamento do QGis.

As imagens obtidas em alta resolução foram trabalhadas em uma escala média de 1:3000, como pode ser observado na figura 35, esta escala de trabalho se mostrou suficiente para identificar as características do terreno como: vegetação, canais, uso e ocupação e outros elementos da superfície.

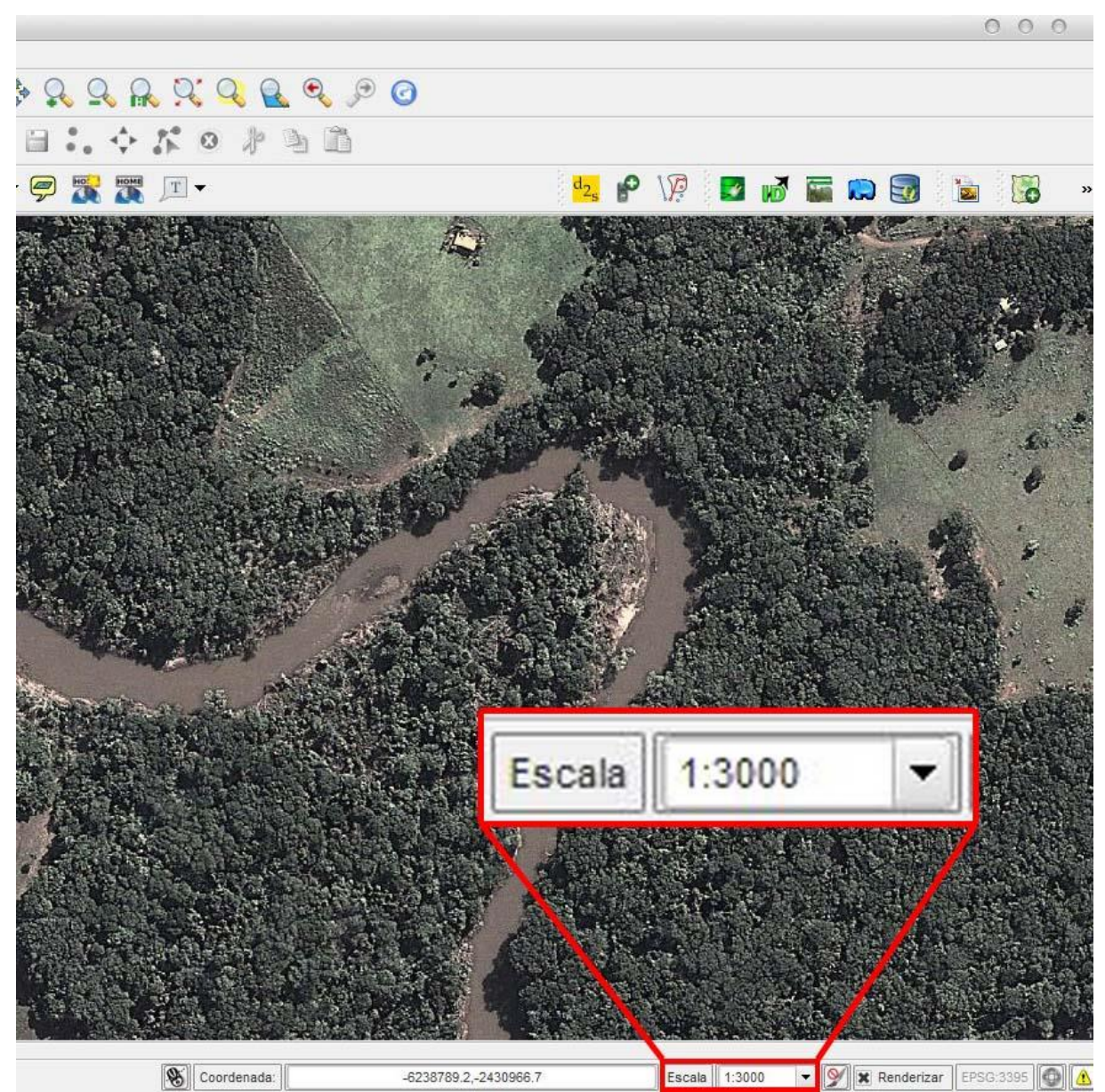

**Figura 35**: Interface do QGis mostrando na parte inferior direita a escala de trabalho utilizada e ao fundo um exemplo da boa definição da imagem.

Conforme pode ser observado na figura 36 houveram dificuldades quanto a identificação de feições do terreno, em alguns trechos por exemplo, devido à presença de sombra da vegetação a beira do canal dificultou a delimitação da margem. Houve também presença de nuvens em alguns pontos da área de estudo que impediram a identificação das feições do terreno, e também a identificação e diferenciação da vegetação (gramíneas, áreas

alagadas, arbustos, campo sujo), em outros trechos a vegetação encobriu o leito do canal impedindo assim que se obtivesse maior precisão quanto ao percurso realizado. Para sanar estes problemas, foi necessário incursão à campo para validar o trabalho realizado em laboratório. No entanto, por se tratar de uma grande área, foram escolhidos alguns pontos para checar os resultados.

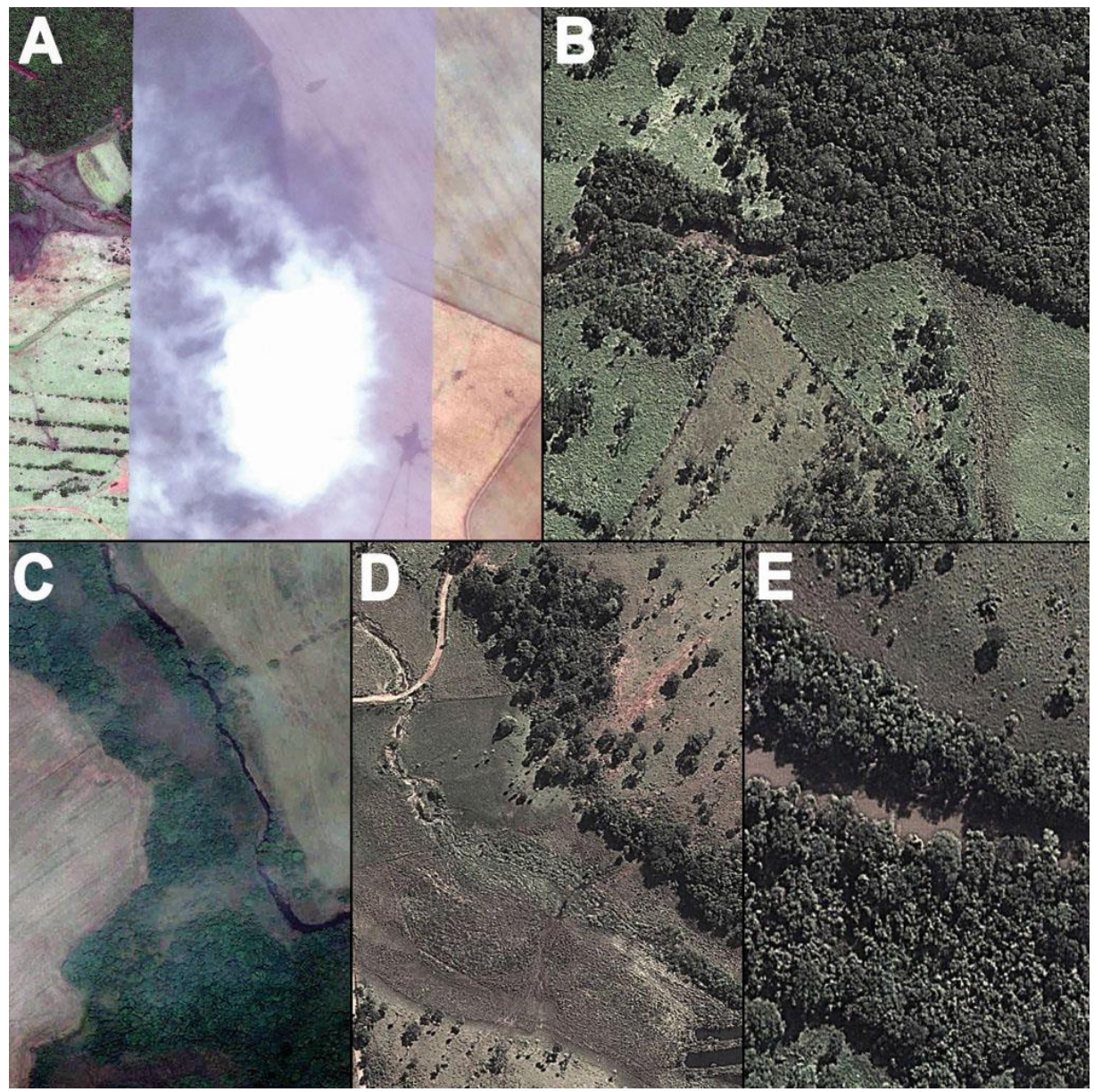

**Figura 36**: Exemplos de pontos com dificuldade de identificação: **A.** Trecho com nuvens, impedindo o reconhecimento do terreno; **B.** Vegetação cobrindo o canal impedindo a delimitação precisa do rio; **C.** Dúvida na diferenciação entre vegetação alta, rasteira e solo; **D.** Dúvida na demarcação de trechos de alagado; **E.** Sombra da vegetação sobre o canal, reduzindo a precisão na delimitação de sua margem.

De acordo com o trabalho desenvolvido por Silva e Nazareno (2007), a precisão das imagens do google é baixa, dependendo principalmente da resolução a ser utilizada, onde para as resoluções de 1:9000 a confiança é de 90%. Mas como o trabalho utiliza uma resolução maior

(1:3000), houve então a necessidade de corroborar a precisão das coordenadas e realizar posterior correção. Para esse procedimento foi realizada a checagem de pontos no QGis utilizando uma camada de dados contendo alguns trechos hídricos da bacia, os quais foram georreferenciados utilizando um GPS de precisão, a figura 37 mostra o erro de georreferenciamento causado por distorções nas imagens de satélite, a linha vermelha representa o canal apontado pelas imagens, e linha azul mostra a localização real do canal, na área exemplificada o erro era de aproximadamente 130 metros, para resolver o problema foi realizado um novo georreferenciamento apenas das camadas contendo o resultado do trabalho (APP, canais e áreas com ausência de APP). Vale ressaltar que o erro de precisão ocorreu a leste, nas áreas próximas as nascentes, uma vez que os trechos a oeste apresentaram ótima precisão e não necessitaram de correção.

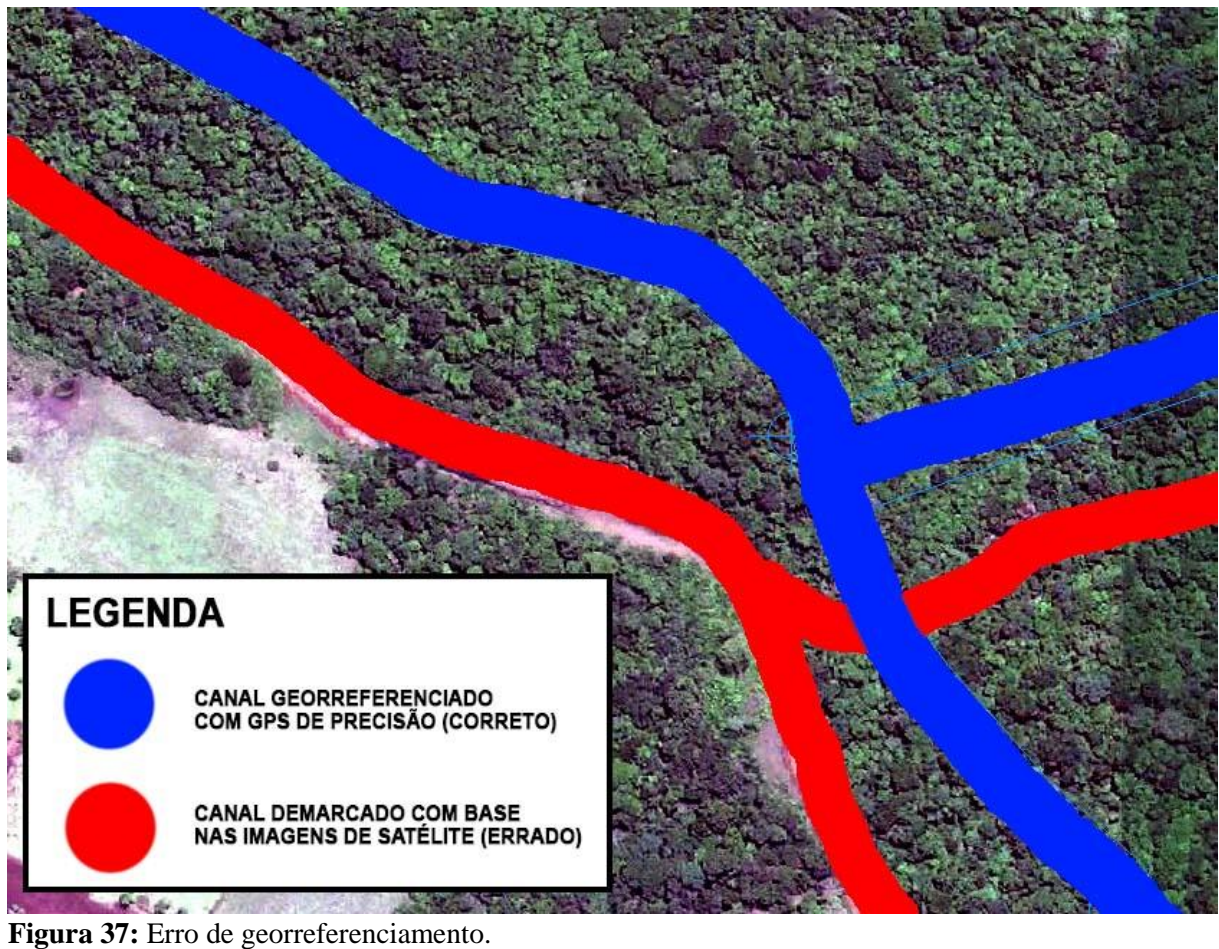

A região do Rio Feio possuem aproximadamente 9,10 Km² de área de APP das quais 3,42 Km² não apresentam vegetação, o que corresponde a 27% de sua área total de APP, as outras regiões apresentaram valores ligeiramente reduzidos, mas ainda assim preocupantes. Trabalhos realizados em outros canais, como no rio Mogi, apresentado no trabalho

desenvolvido por Lodo e Rosalen (2012), apontam porcentagem de apenas 3,4% de área com ausência de vegetação. Outro estudo feito por Valle Junior et al. (2010) sobre o córrego Jatai revelam 70% das áreas sem a vegetação de APP. Esses dois estudos mostram que a situação da BHRSA também aponta para a necessidade de intervenção e recuperação das áreas.

Durante a incursão a campo, foi realizada a checagem de cinco áreas para corroborar os dados da análise com o SIG, a figura 38 mostra os pontos de checagem*.* Através da visita a campo foi possível verificar a eficácia do uso do software para a delimitação da APP, pois em relação a delimitação da largura da APP e localização das áreas, a analise apresentou resultados satisfatórios.

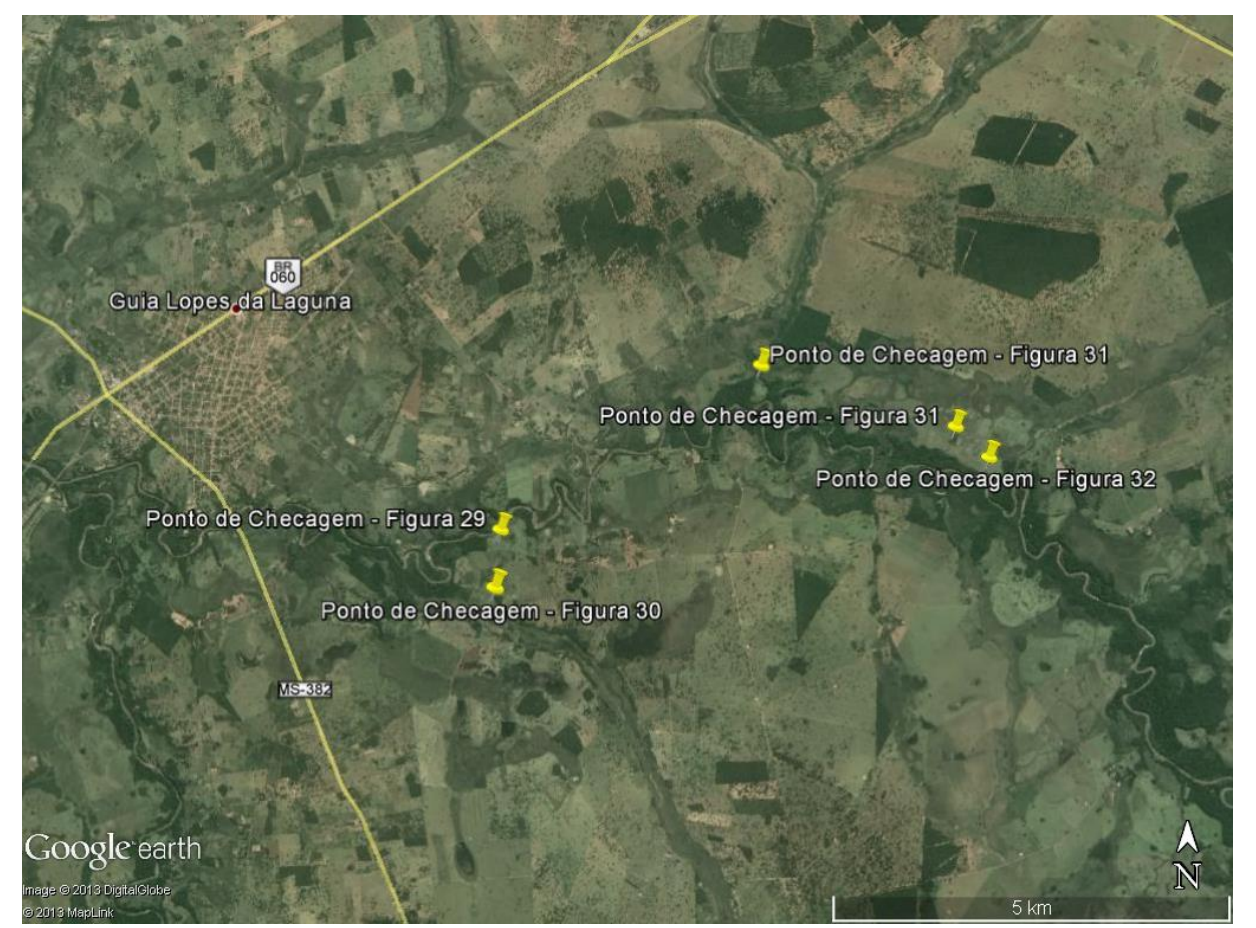

**Figura 38** – Identificação dos pontos de checagem do trabalho de campo. Fonte: Google, 2013.

Embora existam alguns pontos na BHRSA com maior ausência de vegetação de APP do que em outros, é possível considerar que em toda a bacia há sinais de redução das APPs, nesse contexto, as ações de recuperação e manejo devem ser aplicadas em toda a bacia hidrográfica.

#### **CONSIDERAÇÕES FINAIS**

Através do trabalho efetuado, foi possível constatar que a utilização das ferramentas SIG para a produção de dados permitiu obter valiosas informações para a avaliação do quadro de preservação/degradação das APPs da BHSA. Diante da amplitude da área estudada, as ferramentas SIG tornaram o trabalho mais ágil, algo que se fosse realizado apenas com a visita a campo sem o auxílio dos mapas gerados, sem dúvida demandaria muito mais tempo e esforços e talvez os resultados ainda seriam pouco satisfatórios.

É possível indicar que a situação atual das áreas de preservação permanente da bacia hidrográfica do rio Santo Antônio, necessita atenção, pois existem áreas críticas e outras que precisam de intervenção antes que tenham a situação ambiental agravada, como no caso das regiões com APP parcialmente degradada ou com ausência total, propiciando assim a formação e/ou aceleração do processo de formação de voçorocas e/ou erosões marginais, assim, atentase para a obrigação por parte dos proprietários dos imóveis rurais e dos órgãos públicos competentes adotar as medidas cabíveis para reparar os danos existentes.

Contudo, os resultados obtidos com este trabalho serão encaminhados para o Ministério Público de Jardim (MS), para auxiliar as ações da promotoria na região. Os dados permitirão acelerar a tomada de decisões através da localização precisa dos pontos críticos, bem como o cruzamento das informações com o cadastro das propriedades permitirá, orientar ou autuar os proprietários para realizar as devidas ações de proteção e recuperação das APPs, processos esses como o isolamento da área, o reflorestamento da mesma e o manejo de toda a floresta riparia estudada.

Portanto, todas as etapas que compuseram este trabalho foram de suma importância para a produção dos resultados aqui apresentados, destaque para a revisão bibliográfica que auxiliou na compreensão da importância das APPs para uma bacia hidrográfica e a análise de dados locais que mostraram a importância da área de estudo dentro do contexto da região, como é o caso da bacia do rio Santo Antônio e sua contribuição para a bacia do rio Miranda em uma visão hidrológica.

A visita à campo auxiliou na corroboração dos dados obtidos, muito embora toda a bacia tenha sido mapeada, muitas áreas precisam ser visitadas e suas características devem ainda ser atestadas *in loco*, sugere-se então a continuidade de estudos concernentes à temática apresentada*.* Considerando o tamanho da área mapeada e a escala dos produtos cartográficos, reconhece-se a necessidade de aprofundar os estudos na bacia hidrográfica do rio Santo Antônio, cujo caráter inédito deste trabalho ressalta a carência de estudos ambientais regionais.

Espera-se que os resultados obtidos sejam utilizados como material de apoio para o desenvolvimento de novas pesquisas bem como o aprofundamento e desenvolvimento de estudos geográficos na bacia hidrográfica.

## **REFERÊNCIAS BIBLIOGRÁFICAS**

Ab'Saber, Aziz Nacib. Os domínios de natureza no Brasil: potencialidades paisagísticas / Aziz Ab'Saber. – São Paulo; Ateliê Editorial, 2003.

ABREU. A. L; OLIVEIRA. R.; Regime Jurídico das matas ciliares. 2002. Disponivel em: <http://www.mp.sc.gov.br/portal/conteudo/cao/cme/regime\_juridico\_matas\_ciliares.pdf>. Acesso em: 25/06/2013.

ADDISCOTT, T.M. A critical review of the value of buffer zone environments as a pollution control tool. In: HAYCOCK, N.E.; BURT, T.P.; GOULDING, K.W.T. & PINAY, G., ed. Buffer zones: Their processes and potential in water protection. Hertfordshire, Quest Environment, 1997. p.236-243.

AHREMS, Sergio. O "novo" código florestal brasileiro: conceitos jurídicos fundamentais. Trabalho Voluntário apresentado no VIII Congresso Florestal Brasileiro, 25 a 28-08-2003, São Paulo, SP. São Paulo: Sociedade Brasileira de Silvicultura; Brasília: Sociedade Brasileira de Engenheiros Florestais, 2003, p. 6. Disponível em: http://gerencia.ambientebrasil.com.br/midia/anexos/912.pdf. Acessado em 05/09/2013

ANA. Agencia Nacional de Aguas. Dados Hidrológicos do estado de Mato Grosso do Sul. Disponível em: < http://hidroweb.ana.gov.br/>. Acesso: 20/08/2013.

BRASIL. Ministério das Minas e Energia. Secretaria Geral. Projeto RADAMBRASIL: (Levantamento de Recursos Naturais, v. 28). Folha SF. 21 (Campo Grande). Rio de Janeiro. 1982. 142p.

BRASIL. Presidência da República. Decreto n°. 23.793, de 23 de janeiro de 1934. Aprova o Código Florestal. In: Diário Oficial dos Estados Unidos do Brasil n°. 67, ano LXXIV, Rio de Janeiro, 21 de março de 1935. Disponível em: <http://www.planalto.gov.br/ccivil\_03/decreto/1930-1949/d23793.htm>. Acesso em: 10/03/2013.

BRASIL. Presidência da República. Lei n°. 4.771, de 15 de setembro de 1965. Institui o novo Código Florestal. In: Diário Oficial dos Estados Unidos do Brasil n°. 117, ano CIII, Seção I, Parte I, Brasília, 16 de setembro de 1965. Disponível em: < http://www.planalto.gov.br/ccivil\_03/LEIS/L4771.htm#art50>. Acesso em: 10/03/2013

BRASIL. Presidência da República. Lei nº 6.746 de 10 de dezembro de 1979. Disponível em: <http://www.planalto.gov.br/ccivil\_03/leis/1970-1979/L6746.htm>. Acesso em: 10/05/2013.

BRASIL. Presidência da República. Lei nº 12.651, de 25 de maio de 2012. Institui o novo Código Florestal. Disponível em <http://www.planalto.gov.br/ccivil 03/ Ato2011-2014/2012/Lei/L12651.htm>. Acesso em 10/03/2013.

BRASIL. Presidência da República. Constituição da República Federativa do Brasil de 1988. Disponível em <http://www.planalto.gov.br/ccivil 03/constituicao/ constituicao.htm>. Acesso em 10/03/2013.

CÂMARA, G. MEDEIROS, J. S. de: Curso "Geoprocessamento para Projetos Ambientais". 1998. Disponível em: <http://www.dpi.inpe.br/gilberto/tutoriais/gis\_ambiente/>. Acesso em: 22/07/2012.

CARVALHO, A. R. Avaliação da qualidade da água e da interação entre o ecossistema aquático e o ecossistema terrestre em dois afluentes do rio Jacaré-Guaçu, na APA Corumbataí (Itirapina/SP). Dissertação de mestrado, USP-EESC-CRHEA, São Carlos, 114 p. 1993

COSTA, T. C. C; SOUZA, M. G; BRITES, R. S. Anais VIII Simpósio Brasileiro de Sensoriamento Remoto, Salvador, Brasil, 14-19 abril 1996, INPE, p. 121-127.

CPRM. Geologia, Tectônica e Recursos Minerais do Brasil: Sistema de Informações Geográficas – SIG e Mapas na Escala 1:250.000. 2006.

CPRM. Geologia, Tectônica e Recursos Minerais do Brasil: Geoparque quarta colônia – RS (Proposta). Disponível em: <http://www.cprm.gov.br/geoecoturismo/geoparques/quartacolonia/img/figura25.jpg>. Acesso em 20/10/2013.

DELITTI, W. B. C. Ciclagem de nutrientes minerais em matas ciliares. In: SIMPÓSIO SOBRE MATA CILIAR, 1989, São Paulo. Anais. São Paulo: Fundação Cargil, Secretaria do Meio Ambiente, Instituto de Botânica, 1989. p. 88-98.

EMBRAPA. Empresa Brasileira de Pesquisa Agropecuária. Disponível em: <http://www.embrapa.br/kw\_storage/keyword.2007-06-04.5354811450>. Acesso em: 20/10/2013.

FERRAZ. Sérgio. Meio Ambiente. Revista de Direito Público, ano 24, n 96, out/dez. 1990

FORTH. Institute for Mediterranean Studies. AutoGr Tookit. Disponível em < http://www.ims.forth.gr/index\_main.php?l=g&c=90&i=>. Acesso em: 15/07/2013.

GREGORY, S.V.; F.J. SWANSON; W.A. McKEE; K.W. CUMMINS, 1992. An ecosystem perspective of riparian zones. BioScience, 41 (8):540-551.

IBGE. Instituto Brasileiro de Geografia e Estatística. Dados estatísticos do Estado de Mato Grosso do Sul. Disponível em: http://downloads.ibge.gov.br/downloads\_estatisticas.htm - Acessado em: 20/03/2013.

IBGE. Instituto Brasileiro de Geografia e Estatística. Mapas digitais do Estado de Mato Grosso do Sul. Disponível em: http://downloads.ibge.gov.br/downloads\_geociencias.htm - Acessado em: 20/03/2013.

IMASUL. Instituto de Meio Ambiente do Mato Grosso do Sul. Dados SRTM. Disponível em: <http://sisla.imasul.ms.gov.br/Downloads/srtm/>. Acesso: 20/08/2013.

IMASUL. Instituto de Meio Ambiente do Mato Grosso do Sul. Dados Complementares. Disponível em: <http://sisla.imasul.ms.gov.br/Downloads/dados\_complementares/>. Acesso: 20/08/2013.

IMASUL. Instituto de Meio Ambiente do Mato Grosso do Sul. Dados Landsat 2010. Disponível em: <http://sisla.imasul.ms.gov.br/Downloads/LandSAT2010/>. Acesso: 20/08/2013.

INPE. Instituto Nacional de Pesquisas Espaciais. Catalogo de Imagens Landsat-7. Disponível em: <http://www.dgi.inpe.br/CDSR/>. Acesso: 20/09/2012.

LEPSCH, Igor F. Formação e conservação dos Solos / Igor F. Lepsch. – São Paulo: Oficina de Textos, 2002

LIMA, Luiz Dias da Mota; SILVEIRA, Patrícia Gomes da; SILVA, Fellipe Figueiredo; LOUREIRO, Hugo Alves Soares. Estudo dos Processos Erosivos no Médio e Alto Cursos da Bacia Hidrográfica do Rio Macaé, Macaé/Rj. In: Anais do V Seminário Latino-Americano de Geografia Física. Revista Geografia Ensino & Pesquisa V. 12, nº1. Santa Maria – RS, 2008.

LODO, R. S; ROSALEN, D. L. Avaliação das Áreas de Preservação Permanente do rio Mogi Guaçu, no município de Pitangueiras – SP. Revista Nucleus. 2012.

MAÇÃO, Fabio Luís, Campos. Apropriação do espaço em áreas de preservação permanente: Desafios e Tendências do licenciamento ambiental, IEMA. 2008.

MELLO, U. P. A Utilização agrícola das áreas de mata ciliar degradada. Estudo de caso no Projeto de assentamento União da Vitória, Fraiburgo - S.C., UFSC, 2000 (Dissertação de mestrado).

MMA. Ministério do Meio Ambiente. Informações Gerais do Estado do Mato Grosso do Sul. Disponível em: <http://www.mma.gov.br/>br/>. Acesso em: 20/10/2013.

NANNI AS, DESCOVI FILHO L, VIRTUOSO MA, MONTENEGRO D, WILLRICH G, MACHADO PH, SPERB R, DANTAS GS, CALAZANS Y. Quantum GIS - Guia do Usuário, Versão 1.8.0 'Lisboa'. Disponível em: [http://qgisbrasil.org.](http://qgisbrasil.files.wordpress.com/2012/05/guia_do_usuario_174_pt_br1.pdf) 291p., il.

OLIVEIRA, M. Z; VERONEZ, M. R; THUM, A. B; REINHARDT, A. O; LUCIANE. B; VALLES, T. H. A; ZARDO, D; SILVEIRA, L. K. Delimitação de Áreas de Preservação Permanente: Um estudo de caso através de imagem de satélite de alta resolução associada a um sistema de informação geográfica. Anais XIII Simpósio Brasileiro de Sensoriamento Remoto, Florianópolis, Brasil, 21-26 abril 2007, INPE, p. 4119-4128.

PINTO-COELHO. Ricardo Mota. Fundamentos em Ecologia. Ricardo Mota Pinto Coelho – Porto Alegre. Artmeol, 2000

RIBEIRO, Glaucus Vinicius Biasetto. A origem histórica do Conceito de Área de Preservação Permanente no Brasil. Revista Thema. 08 (01). 2011.

RODRIGUES, C; ADAMI, S. Técnicas fundamentais para o estudo de bacias hidrográficas. In: VENTURI, L. A. B. (org). Praticando Geografia: técnicas de campo e laboratório em geografia e análise ambiental. São Paulo: Oficina de Textos, 2005, p. 147 a 166.

SANTILLI. Marcio. A aberração dos quatro módulos fiscais. 2011. Disponível em: http://www.socioambiental.org/pt-br/blog/blog-do-isa/a-aberracao-dos-quatro-modulos-fiscais - acessado em 22/05/2013

SANTOS, S.H. – Mata Ciliar: Fundamentos e Importância. Revista do centro de apoio Operacional às Promotorias de Justiça de proteção ao meio Ambiente do Estado do Paraná. 2010.

SEMAC. Secretaria de Estado de Meio Ambiente, do Planejamento, da Ciência e Tecnologia. Caderno Geoambiental. Disponível em: <http://www.semac.ms.gov.br/index.php?inside=1&tp=3&show=5775>. Acesso em: 25/10/2013

SERIGATO, Edenir Maria. Delimitação automática das Áreas de Preservação Permanente e identificação dos conflitos de uso da terra na bacia hidrográfica do rio Sepotuba – MT. UFV. (Tese). 2006.

SILVA, Jorge Kleber Teixeira. Brasil: Proteção jurídica das águas. Adital, ago. 2007. Disponível em: <http://www.adital.com.br/site/noticia.asp?lang=PT&cod=29080>. Acesso em 07/08/2013.

TRIQUET, A.M.; G.A. McPEEK; W.C. McCOMB, 1990. Songbird diversity in clearcuts with and without a riparian buffer strip. Journal of Soil and Water Conservation, 45 (4): 500-503.

UNESP. Universidade Estadual Paulista Júlio de Mesquita Filho. Atlas Ambiental da Bacia do Rio Corumbataí: Geologia, Recursos Minerais e Passivos Ambientais. Disponível em: <http://ceapla2.rc.unesp.br/atlas/geologia.php>. Acesso em: 20/10/2013.

USGS, Shuttle Radar Topography Mission, 1 Arc Second scene SRTM\_u03\_n008e004, Unfilled Unfinished 2.0, Global Land Cover Facility, University of Maryland, College Park, Maryland, February 2004.

VALLE JUNIOR, R. F et al. Determinação das áreas de preservação permanente na bacia hidrográfica do rio Uberaba - MG, utilizando o Sistema de Informação Geográfica – SIG. Global Science and Technology, Rio Verde, v. 3, n. 1, p. 19-29, 2010.

VALLE JUNIOR, R. F et al. Diagnóstico das Áreas de Preservação Permanente na microbacia hidrográfica do Córrego Jataí. Global Science and Technology. Universidade Federal Rural do Semiárido, 2011.

VIEIRA et al. Utilizando SIG na Análise Urbana da Microbacia do Rio Itacorubi, Florianópolis SC, In. COBRAC 2006 · Congresso Brasileiro de Cadastro Técnico Multifinalitário · UFSC Florianópolis · 15 a 19 de Outubro, 2006, p. 1-9. 2006.

WIEDMANN, S. M. P; DOENELLES, L. D. C. Legislação ambiental aplicada à mata ciliar. In DAVIDE, A. C. Anais do simpósio mata ciliar: ciência e tecnologia. Belo Horizonte: UFLA/CEMIG, out. 1999.

WIENS, J. A. (1989) The Ecology of bird communities v2. Processes and Variations, Cambridge University Press. Cambridge, Inglaterra.